### UNIVERSIDADE FEDERAL DE VIÇOSA CENTRO DE CIÊNCIAS EXATAS E TECNOLÓGICAS DEPARTAMENTO DE ENGENHARIA ELÉTRICA

FERNANDO HENRIQUE DE OLIVEIRA

## **UMA CONTRIBUIÇÃO AO ESTUDO DO AEROGERADOR SÍNCRONO CONECTADO A REDE ELÉTRICA ATRAVÉS DE CONVERSORES MULTINÍVEIS MODULARES**

VIÇOSA 2015

#### FERNANDO HENRIQUE DE OLIVEIRA

### **UMA CONTRIBUIÇÃO AO ESTUDO DO AEROGERADOR SÍNCRONO CONECTADO A REDE ELÉTRICA ATRAVÉS DE CONVERSORES MULTINÍVEIS MODULARES**

Monografia apresentada ao Departamento de Engenharia Elétrica do Centro de Ciências Exatas e Tecnológicas da Universidade Federal de Viçosa, para a obtenção dos créditos da disciplina ELT 490 – Monografia e Seminário e cumprimento do requisito parcial para obtenção do grau de Bacharel em Engenharia Elétrica.

Orientador: Prof. Dra. Kétia Soares Moreira.

VIÇOSA 2015

Nesta página será inserida a ficha catalográfica correspondente à sua Monografia. Ela será elaborada pelo pessoal da Biblioteca Central da UFV.

A priori deixa a página em branco.

### **FERNANDO HENRIQUE DE OLIVEIRA**

### **UMA CONTRIBUIÇÃO AO ESTUDO DO AEROGERADOR SÍNCRONO CONECTADO A REDE ELÉTRICA ATRAVÉS DE CONVERSORES MULTINÍVEIS MODULARES**

Monografia apresentada ao Departamento de Engenharia Elétrica do Centro de Ciências Exatas e Tecnológicas da Universidade Federal de Viçosa, para a obtenção dos créditos da disciplina ELT 490 – Monografia e Seminário e cumprimento do requisito parcial para obtenção do grau de Bacharel em Engenharia Elétrica.

Aprovada em 26 de Junho de 2015.

### COMISSÃO EXAMINADORA

**Prof. Dra Kétia Soares Moreira - Orientador Universidade Federal de Viçosa**

**Prof. Dr. André Gomes Torres - Membro Universidade Federal de Viçosa**

**Prof. Dr. Mauro de Oliveira Prates - Membro Universidade Federal de Viçosa**

**Prof. Daniel Khéde Dourado Villa - Membro Universidade Federal de Viçosa**

*"Suba o primeiro degrau com fé. Não é necessário que você veja toda a escada. Apenas dê o primeiro passo." (Marthin Luther King*)

*Aos meus pais Expedito e Januaria.*

# *Agradecimentos*

Agradeço primeiramente a Deus por ter me proporcionado conhecer pessoas maravilhosas e ter me abençoado durante toda a minha vida. Agradeço a meu pai, Expedito, pelo exemplo de homem, sendo sempre determinado e dedicado à sua família. À minha mãe, Januaria, pelo amor incondicional. À minha irmã, Camila, pelo apoio e carinho.

Agradeço ao professor e amigo Heverton por ter me dado à oportunidade de participar do GESEP e por ter sempre disponibilizado parte do seu tempo para ajudar a desenvolver os meus trabalhos. Ao amigo e agora professor Allan, que sempre depositou confiança em meu potencial e por ter sido um exemplo de estudante durante a minha graduação. Agradeço aos professores Pizziolo e Bonato por terem me dado o privilégio de participar do programa de intercâmbio do Brafitec, onde pude adquirir não só conhecimento acadêmico, mas também uma experiência de vida que será marcante em toda a minha vida.

Agradeço aos amigos que fiz durante o período de dielétrica, empresa na qual me orgulho de ter feito parte. Agradeço ao professor Mauro Prates e a todos os amigos que participaram da organização do III SAEELT.

Agradeço aos amigos da Diretoria, do Vida Loka , do Alambique de Lyohms, do Nancy Stronda, do Pré-São, todos os amigos que são meu fechamento, por todas as resenhas proporcionadas, das quais jamais irei esquecer e que sempre levarei comigo na memória.

Enfim, agradeço a todos que contribuíram direta ou indiretamente para chegar até a conclusão deste trabalho. Obrigado.

### *Resumo*

O uso de energias renováveis vem se difundindo cada vez mais nos sistemas de geração de energia. Tendo como principais vantagens a dispensa da queima de combustíveis fósseis e a inesgotável oferta de energia primária. Atualmente, o Brasil é um dos países que mais investem em usinas eólicas.

A transmissão em alta tensão contínua (HVDC, do inglês *High Voltage Direct Current*) apresenta inúmeras vantagens devido ao fato de permitir o controle do fluxo de potência ativa e reativa injetada no sistema elétrico. Para a realização deste controle, faz-se necessário a utilização de conversores de potência. O conversor modular multinível vem se destacando pelo fato de trabalhar com um alto nível de tensão, uma baixa frequência de chaveamento e sintetizar ondas senoidais com baixo conteúdo harmônico, dispensando a utilização de filtros.

Neste contexto, este trabalho tem como objetivo simular o controle de um aerogerador síncrono a imã permanente e conversores plenos baseados em tecnologia modular multinível. Além disso, comparações entre o conversor modular multinível (MMC, do inglês *Multilevel Modular Converter*) e o tradicional conversor de dois níveis (2L-VSC, do inglês *2 Level Voltage Source Converter*), são realizadas em uma turbina eólica de 10KW. Comparou-se o desempenho das duas topologias em regime permanente, durante variações na velocidade do vento e em momentos de afundamentos de tensão equilibrados.

Apesar de diferenças na dinâmica entre as duas topologias, ambas apresentaram comportamentos semelhantes na maioria dos casos. A utilização do circuito chopper no barramento CC foi extremamente importante, principalmente para o caso em que foram implementados afundamentos de tensão na rede.

## *Abstract*

The use of renewable energy is spreading in power generation systems. Its main advantages are exemption from the burning of fossil fuels and the inexhaustible supply of primary energy. Currently, Brazil is one of the countries that is investing more in wind power plants.

The transmission for high DC voltage (HVDC) has many advantages due to the fact that it allows control of active and reactive power flow injected into the electrical system. To carry out this control it is necessary to use power converters. The modular multilevel converter has been outstanding for this application, because it works with high-voltage, low switching frequency and synthesizes sine waves with low harmonic content, eliminating the use of filters.

In this context, this paper aims to simulate the control of a synchronous permanent magnet wind turbine and the full based converters in modular multilevel technology. Furthermore, comparisons between the multilevel modular converter (MMC), and the traditional two-level converter (2L-VSC), are performed in a 10 KW wind turbine. Performances of both topologies were compared on a permanent basis, during changes in wind speed and in times of balanced voltage sags.

Despite differences in dynamics between the two topologies, both showed similar behavior in most cases. The use of the chopper circuit on the DC bus is extremely important, mainly for the case which sags were implemented in the network.

# *Sumário*

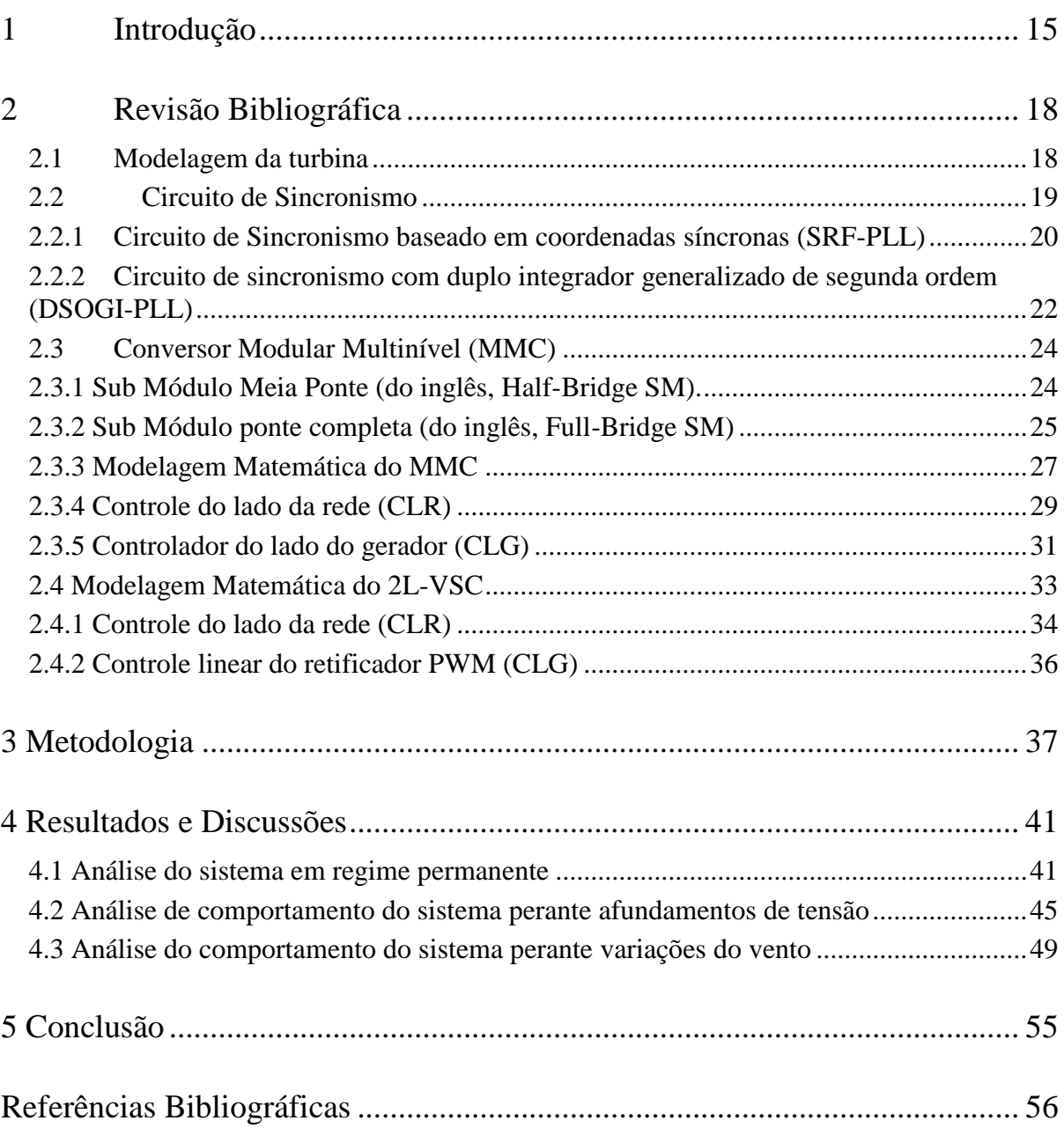

# *Lista de Figuras*

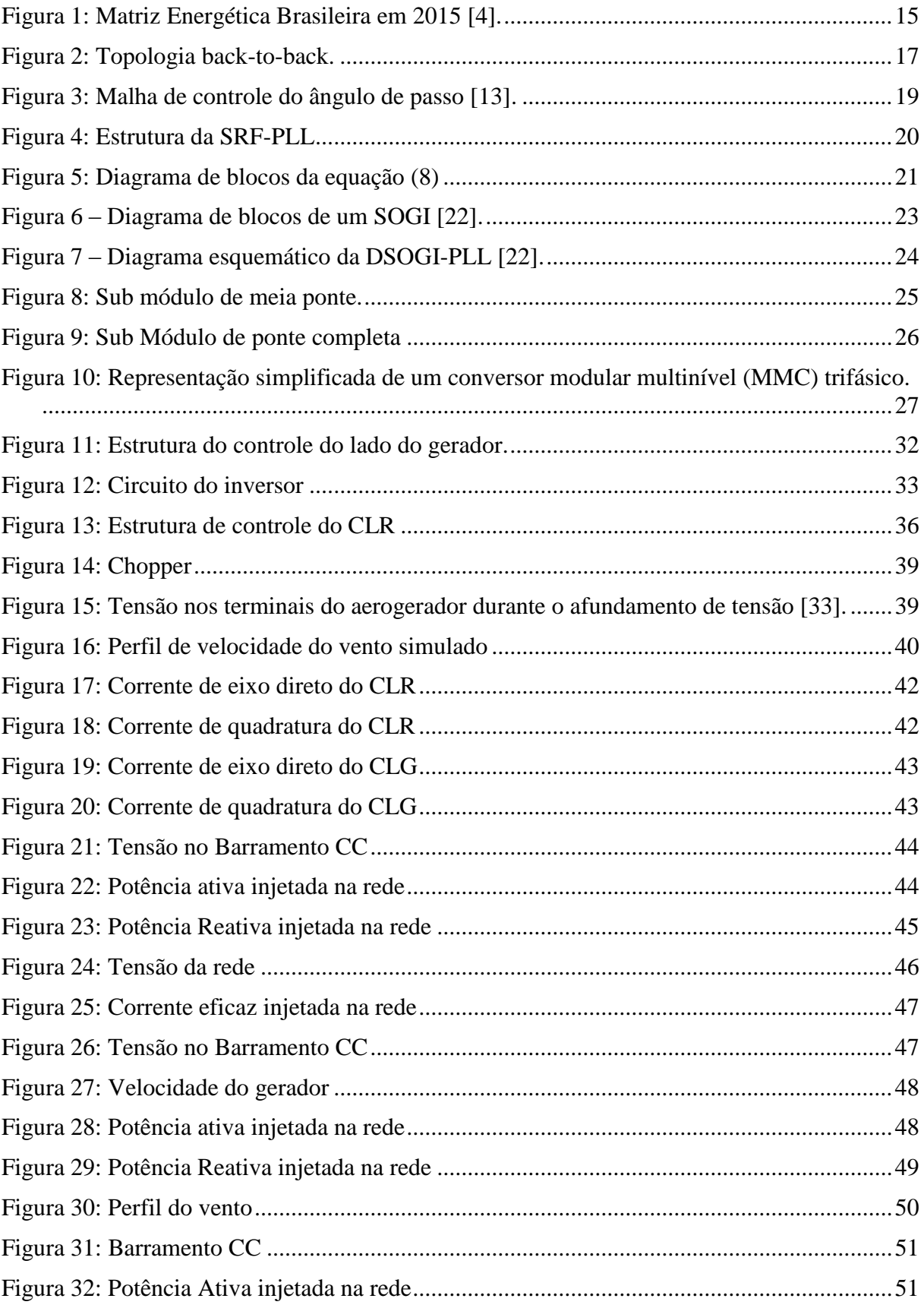

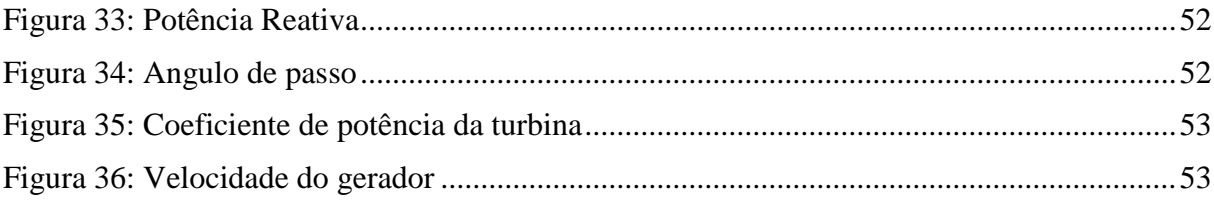

# *Lista de Tabelas*

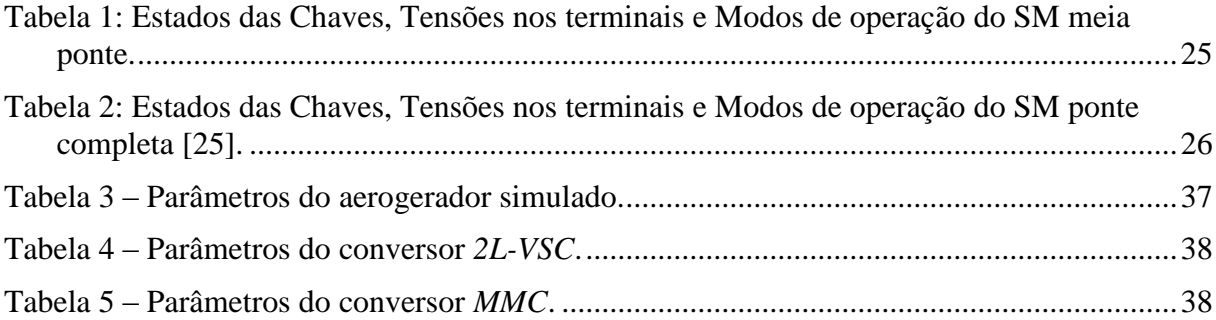

# <span id="page-14-0"></span>*1 Introdução*

O uso de energias renováveis vem se difundindo cada vez mais nos sistemas de geração de energia. Isto se deve ao desafio que o setor energético mundial vem enfrentando, que é de garantir o crescimento de sua matriz com sustentabilidade. Suas principais vantagens são a dispensa da queima de combustíveis fósseis e a inesgotável oferta de energia primária, como por exemplo, a radiação do sol e o movimento dos ventos. Dentre as desvantagens, os altos custos e a dependência de condições climáticas [1], [2].

Observa-se na [Figura 1](#page-14-1) que a Matriz Energética Brasileira é predominantemente oriunda de usinas hidrelétricas. Porém, uma tendência que vem surgindo durante os últimos anos é a inserção de outras fontes renováveis no sistema, destacando-se a eólica. Segundo [3], a energia eólica terá uma expansão de 62% em 2015 se comparada ao ano anterior.

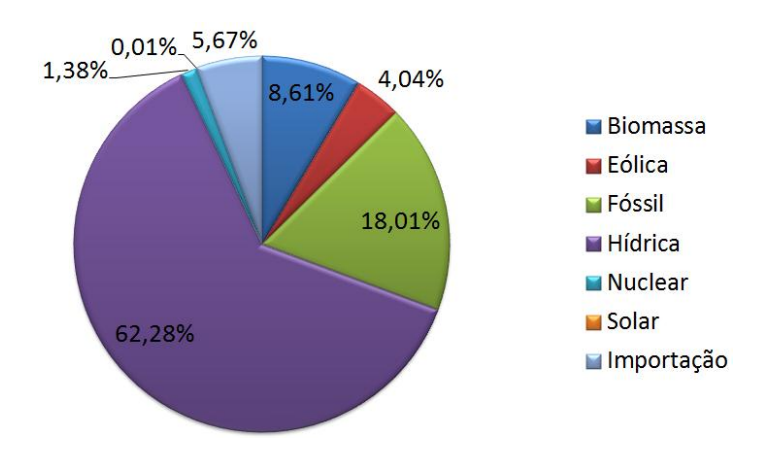

Figura 1: Matriz Energética Brasileira em 2015 [4].

<span id="page-14-1"></span>O potencial eólico continental brasileiro foi estimado em 146 GW [5], maior até mesmo que a potência instalada de toda a matriz energética atualmente, em torno de 136 GW de potência [6]. Apesar de o potencial continental brasileiro ser consideravelmente grande, apenas uma pequena parcela poderia ser utilizada adequadamente, devido ao relevo, ocupação da terra e impactos ambientais. Já sobre o oceano, os ventos não encontram barreiras naturais, não há relevante restrição de área e os impactos ambientais são minimizados. Com essa perspectiva, diversos países estão investindo em energia eólica offshore. Além disso, o Brasil

apresenta um elevado potencial para a produção de energia eólica no mar, ainda não explorado [5].

De acordo com [7], para uma distância entre 24 e 48 km, a transmissão em corrente contínua para cabos submarinos é economicamente mais viável que a transmissão em corrente alternada. Como a maior parte do potencial eólico brasileiro em alto mar está situada a uma distância maior que 48 km [5], considera-se que a transmissão em corrente contínua é a mais adequada para estes sistemas.

Os sistemas HVDC apresentam como vantagens um fluxo rápido e reversível de potência e controle do fluxo de energia [7] e [8]. É possível evitar a transferência de defeitos e afundamentos de tensão alternada entre uma fonte e outra do SEP. Porém, na prática, isto depende do tempo de duração do defeito e da estratégia de controle adotada [9].

O uso dos conversores tradicionais para o controle de potência gerado requer um grande número de dispositivos em série e em paralelo para poderem suprir as necessidades requeridas. Isto faz com que a confiabilidade destes conversores diminua e a complexidade deles aumente cada vez mais. Para este tipo de aplicação, os conversores modulares multiníveis (MMC) vêm se tornando uma solução promissora, pois permitem trabalhar com altos níveis de potência e tensão.

Os benefícios do MMC fazem com que ele se torne uma alternativa atraente para os sistemas de geração de energia eólica. Dentre as principais vantagens, pode-se citar: design modular, redundância, possibilidade de conectar o conversor diretamente à rede sem o uso de um transformador; baixo conteúdo harmônico, o que reduz o tamanho dos filtros utilizados no lado AC; baixa frequência de chaveamento, diminuindo assim a demanda por refrigeração e aumentando a vida útil dos componentes [10], [11].

O MMC é uma alternativa interessante para transmissão em alta tensão contínua (HVDC). Para este tipo de aplicação, faz-se necessário o uso de diversos dispositivos semicondutores em série, pois o nível de tensão de trabalho para estes sistemas é superior ao nível de tensão limite dos semicondutores utilizados. Além disso, o MMC é capaz de sintetizar ondas senoidais com baixo conteúdo harmônico, se comparado aos conversores tradicionais, eliminando a utilização de filtros que são caros e volumosos [7], [9], [12].

Neste contexto, este trabalho tem como objetivo simular o controle de um aerogerador síncrono a imã permanente conectado a uma topologia de conversores back-to-back. A simulação é feita em ambiente *Matlab,* em uma turbina eólica de 10 KW conectada à rede, cujo nível de tensão é de 220V [13]. A [Figura](#page-16-0) 2 mostra a configuração básica do sistema utilizado neste trabalho.

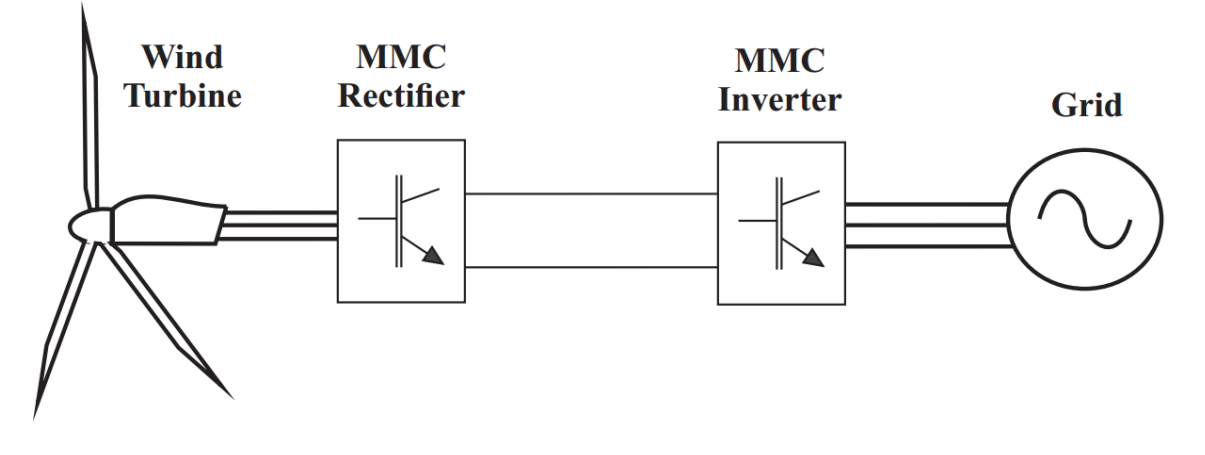

<span id="page-16-0"></span>Figura 2: Topologia back-to-back.

# <span id="page-17-0"></span>*2 Revisão Bibliográfica*

#### <span id="page-17-1"></span>*2.1 Modelagem da turbina*

A potência mecânica do modelo de turbina utilizada [13] e [14] é dada por:

$$
P_m = \frac{1}{2} \rho A C_p (\lambda, \beta) V_w^3 \tag{1}
$$

Onde  $\rho$  é a densidade do ar,  $V_w$  a velocidade do vento e  $A$  é a área varrida pelas pás.

O coeficiente de potência  $C_p$  é representado em (2). O fator  $\lambda_i$  é calculado pela equação (3) e depende da relação de velocidade da ponta de pá  $\lambda$  e do ângulo de passo  $\beta$  [13].

$$
C_p = 0.22 \cdot \left(\frac{116}{\lambda_i} - 0.4\beta - 5\right) e^{\frac{-12.5}{\lambda_i}}
$$
 (2)

$$
\frac{1}{\lambda_i} = \left(\frac{1}{\lambda + 0.08\beta} - \frac{0.035}{\beta^3 + 1}\right)
$$
 (3)

$$
\lambda = \frac{\omega_m R}{V_w} \tag{4}
$$

Quando a velocidade do vento é diferente do valor nominal, é necessário modificar o valor de  $C_p$  para que a potência gerada seja constante.  $C_p$  é controlado pelo ângulo de passo  $\beta$ [13].

Para modelar o servomecanismo, foram feitas as seguintes considerações:

A relação entre  $P_m$  e  $\beta$  é aproximadamente linear para uma velocidade do vento constante  $(P_m \approx -a_1 \beta + a_2)$ ;

Para o projeto da malha fechada, a perturbação gerada por  $a_2$  é desconsiderada.

Utilizou-se um controlador proporcional-integral (PI) com função de transferência  $\left[-\left(K_{p,\beta},\frac{K}{2}\right)\right]$  $\left[\frac{i}{s}\right]$ . A função de transferência do sistema é dada em (5), sendo que o sistema é modelado de acordo com a [Figura 3](#page-18-1) [13].

<span id="page-18-1"></span>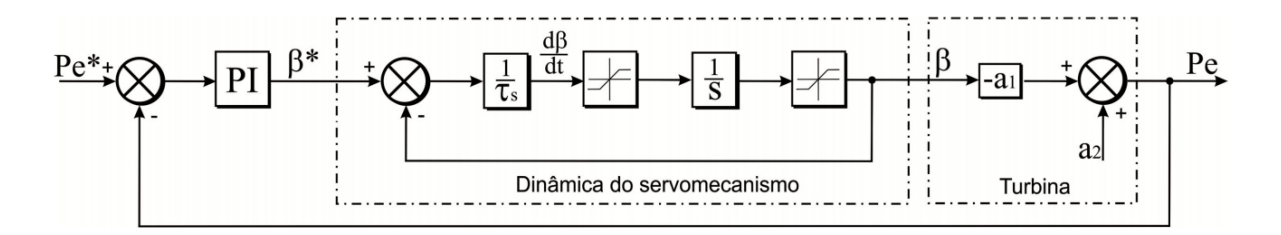

Figura 3: Malha de controle do ângulo de passo [13].

$$
\frac{P_e(s)}{P_e^*(s)} = \frac{a_1 K_{p,\beta} s + a_1 K_{i,\beta}}{\tau_s s^2 + (a_1 K_{p,\beta} + 1)s + a_1 K_{i,\beta}}
$$
(5)

#### <span id="page-18-0"></span>**2.2 Circuito de Sincronismo**

A estrutura de controle para conexão do sistema à rede utilizada neste trabalho consiste em duas malhas em cascata: a malha interna mais rápida controla as correntes injetadas na rede elétrica enquanto as malhas externas, mais lentas, controlam as potências ativa e reativa ou a tensão do barramento CC e a potência reativa. Dentre as várias topologias existentes na literatura [15], destaca-se o sistema de coordenadas síncrono.

Pelo fato de apresentar sinais contínuos, o sistema de coordenadas síncrono permite a utilização de controladores proporcional-integral convencionais (PI). Em compensação é necessária a implementação de um circuito de sincronismo preciso, que faça com que o ângulo de fase de saída do sistema seja o mesmo do ângulo de fase da rede [13], [15]. O circuito responsável por este sincronismo é conhecido como PLL (do inglês, *phase locked loop*).

A literatura é vasta sobre estruturas e formas de implementação de sistemas de PLL. Dentre as principais, pode-se citar: a) SRF-PLL (do inglês, Synchronous Reference Frame Phase-Locked Loop) [16], [17], b) Circuito de Sincronismo com Duplo Sistema de Coordenadas Síncrono (do inglês, Double Synchronous Reference Frame PLL) (DSRF-PLL), [17], [18] c) Circuito PLL Baseado no Sistema de Coordenadas Síncrono com Filtro de Sequencia Positiva (do inglês, Synchronous Reference Frame PLL with Positive Sequence Filter) (PSF-PLL), [17], [19] d) Circuito PLL Baseado no Sistema de Coordenadas Síncrono com Integrador de Senoidal (do inglês, Synchronous Reference Frame with Sinusoidal Signal Integrator) (SSI-PLL), [17], [20] e e) Circuito de Sincronismo com Integrador Generalizado de Segunda Ordem Duplo (do inglês, Double Second Order Generalized Integrator PLL) (DSOGI-PLL) [17], [18].

# <span id="page-19-0"></span>*2.2.1 Circuito de Sincronismo baseado em coordenadas síncronas (SRF-PLL)*

O esquemático do SRF-PLL é apresentado na [Figura 4.](#page-19-1) Utilizando-se a transformada de Park, as tensões em coordenadas abc são convertidas em dq. O ângulo e a frequência são estimados por uma estrutura em malha fechada que anula a tensão no eixo de quadratura [13], [16].

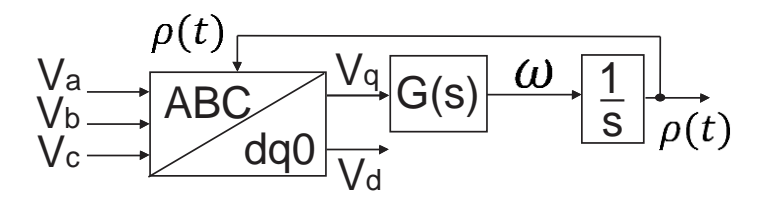

Figura 4: Estrutura da SRF-PLL

<span id="page-19-1"></span>As componentes de eixo direto e de quadratura da rede podem ser escritas da seguinte forma:

$$
V_d = \hat{V}\cos(\omega_n t + \theta_0 - \rho(t))
$$
  
\n
$$
V_q = \hat{V}\sin(\omega_n t + \theta_0 - \rho(t))
$$
\n(6)

Onde  $\hat{V}$  é o valor de pico em volts,  $\omega_n$  é a frequência fundamental, e  $\theta_0$  é o ângulo de fase da componente fundamental da rede. Por sua vez,  $\rho(t) = \omega_s t + \varphi_0$ .

Projetando-se um controlador para que  $\rho(t)$  seja tal que  $V_q$  seja nulo em regime permanente. Para tal, tem-se que  $\rho(t)$  deverá ser igual a  $\omega_n t + \theta_0$ .

Analisando-se a [Figura 4,](#page-19-1) tem-se (7). Considerando que  $\rho(t) \approx \omega_n t + \theta_0$  e utilizando a propriedade de que sen $\theta \approx \theta$  para valores de ângulos muito pequenos, obtém-se (8).

$$
\omega = G(s)\hat{V}\text{sen}(\omega_n t + \theta_0 - \rho(t))\tag{7}
$$

$$
\omega = G(s)\hat{V}\left(\omega_n t + \theta_0 - \rho(t)\right) \tag{8}
$$

A relação obtida em (8) é representada pelo diagrama da [Figura 5.](#page-20-0) A função de transferência em malha fechada é dada em (9).

<span id="page-20-0"></span>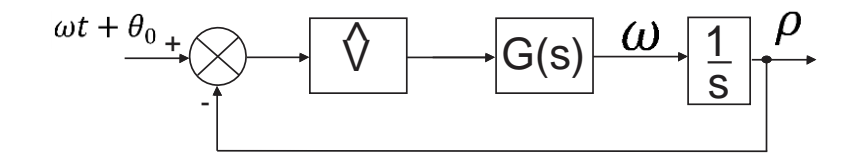

Figura 5: Diagrama de blocos da equação (8)

$$
F(s) = \frac{G(s)\hat{V}}{s + G(s)\hat{V}}
$$
\n(9)

Utilizando-se um controlador da forma dada em (10), e fazendo manipulações algébricas entre (10) e (9), obtém-se a função de transferência (11).

$$
G(s) = K_{p, pul} \frac{1 + s\tau_{i, pul}}{s\tau_{i, pul}}
$$
\n(10)

$$
F(s) = \frac{2\xi\omega_n s + \omega_n^2}{s^2 + 2\xi\omega_n s + \omega_n^2}
$$
\n
$$
(11)
$$

$$
\text{Onde } \omega_n = \sqrt{\frac{k_{p, pul} \hat{v}}{\tau_{i, pul}}} \text{ e } \xi = \frac{k_{p, pul} \hat{v}}{2 \omega_n} = \frac{\sqrt{\tau_{i, pul} k_{p, pul} \hat{v}}}{2}.
$$

Apesar da SRF-PLL apresentar resultados satisfatórios para sistemas que apresentam tensões trifásicas balanceadas, sua performance é ruim para sistemas em condições de desequilíbrio. A fim de melhorar o desempenho da PLL, diversas outras tecnologias foram desenvolvidas partindo-se do modelo base da SRF-PLL. A referência [21] fez uma comparação entre as diversas técnicas e constatou-se que a DSOGI-PLL é a melhor dentre as outras para o sistema utilizado.

# <span id="page-21-0"></span>*2.2.2 Circuito de sincronismo com duplo integrador generalizado de segunda ordem (DSOGI-PLL)*

O DSOGI-PLL é uma estrutura de sincronismo utilizada pra filtrar e gerar sinais em quadratura. Esses sinais são utilizados como entrada de um vetor de sequencia positiva e negativa baseado no método das componentes simétricas instantâneas em coordenadas  $\alpha\beta$ [13], [17].

Através da transformação de Fortescue, as componentes instantâneas de sequência positiva  $v_{abc}^+$  e negativa  $v_{abc}^-$  de um vetor qualquer de tensões desequilibradas podem ser representadas.

$$
v_{abc}^{+} = [v_a^+ \quad v_b^+ \quad v_c^+]^T = [T^+] \ v_{abc} \tag{12}
$$

$$
\bar{v_{abc}} = \begin{bmatrix} v_a^- & v_b^- & v_c^- \end{bmatrix}^T = \begin{bmatrix} T^- \end{bmatrix} v_{abc} \tag{13}
$$

Onde:

$$
T^{+} = \frac{1}{3} \begin{bmatrix} 1 & a & a^{2} \\ a^{2} & 1 & a \\ a & a^{2} & 1 \end{bmatrix}
$$
 (14)

$$
T^{-} = \frac{1}{3} \begin{bmatrix} 1 & a^2 & a \\ a & 1 & a^2 \\ a^2 & a & 1 \end{bmatrix}
$$
 (15)

Sendo  $a = e^{j\frac{2\pi}{3}}$ o operador de deslocamento de fase.

Devido ao fato do conversor não apresentar neutro, a componente de sequência zero não é representada. Utilizando a transformada de Clarke, o vetor de tensões desequilibradas também pode ser representado no sistema de coordenadas  $\alpha\beta$ , como mostrado em (16) [13].

$$
v_{\alpha\beta} = [v_{\alpha} \quad v_{\beta}]^T = [T_{\alpha\beta}] \quad v_{abc} \tag{16}
$$

Onde:

$$
[T_{\alpha\beta}] = \frac{2}{3} \begin{bmatrix} 1 & -\frac{1}{2} & -\frac{1}{2} \\ 0 & \frac{\sqrt{3}}{2} & -\frac{\sqrt{3}}{2} \end{bmatrix}
$$
 (17)

$$
\begin{bmatrix} T_{\alpha\beta} \end{bmatrix}^{-1} = \begin{bmatrix} 1 & 0 \\ -\frac{1}{2} & \frac{\sqrt{3}}{2} \\ -\frac{1}{2} & -\frac{\sqrt{3}}{2} \end{bmatrix}
$$
 (18)

Desse modo, as componentes de sequência positiva e negativa podem ser calculadas nas coordenadas  $\alpha\beta$  como se segue:

$$
v_{abc}^+ = \left[T_{\alpha\beta}\right]v_{abc}^+ = \left[T_{\alpha\beta}\right]\left[T^+\right]\left[T_{\alpha\beta}\right]^{-1}v_{\alpha\beta} = \frac{1}{2}\begin{bmatrix}1 & -q\\q & 1\end{bmatrix}v_{\alpha\beta} \tag{19}
$$

$$
\bar{v_{abc}} = \left[T_{\alpha\beta}\right] \bar{v_{abc}} = \left[T_{\alpha\beta}\right] \left[T^{-}\right] \left[T_{\alpha\beta}\right]^{-1} \bar{v_{\alpha\beta}} = \frac{1}{2} \begin{bmatrix} 1 & q \\ -q & 1 \end{bmatrix} \bar{v_{\alpha\beta}}
$$
(20)

Onde  $q = e^{-j\frac{\pi}{2}}$  é um operador de deslocamento de fase no domínio do tempo. Através desse operador é obtida uma forma de onda em quadratura (90° atrasada) em relação ao sinal original.

A DSOGI-PLL utiliza um integrador generalizado de segunda ordem (SOGI) para gerar sinais em quadratura. O esquema do SOGI é apresentado na [Figura 6](#page-22-0) [13].

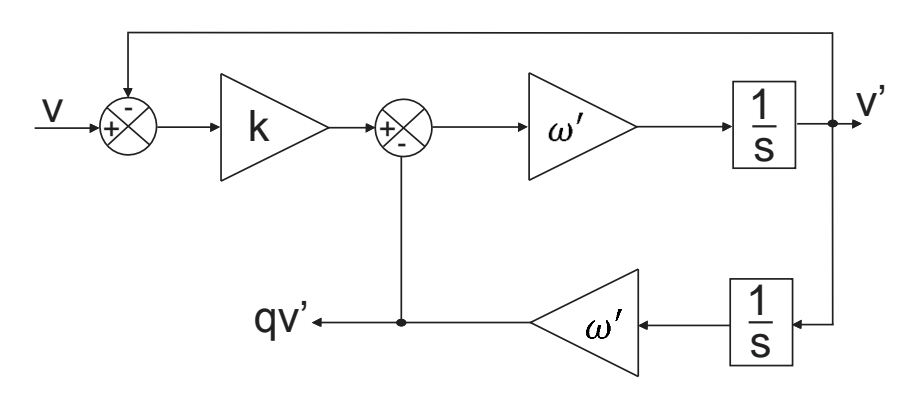

Figura 6 – Diagrama de blocos de um SOGI [22].

<span id="page-22-0"></span>O fator de amortecimento está diretamente relacionado com o valor do ganho k. Segundo [22], uma resposta criticamente amortecida pode ser obtida quando  $k = \sqrt{2}$ . Esta escolha resulta em resultados interessantes para o tempo de estabilização e limitação de sobresinal. Como características importantes do SOGI, podem-se citar [13], [22]:

- Se  $\omega'$  e k forem apropriadamente escolhidos,  $v'$  será praticamente senoidal e igual a componente fundamental de  $\nu$  [13];
- O sinal  $qv'$  será a versão de fase em quadratura do sinal  $v(90^\circ$  atrasado), que é muito útil na detecção das componentes simétricas de sistemas trifásicas [13];
- A utilização do SOGI atenua os harmônicos [13].

Após os sinais terem sido filtrados pelos SOGI, os mesmos podem ser utilizados na detecção das componentes de sequência positiva e negativa da tensão medida. De posse das componentes de sequência nas coordenadas  $\alpha\beta$ , as mesmas são referenciadas nas coordenadas dq e uma SRF-PLL fornece o ângulo  $\rho(t)$  da transformação. O diagrama de blocos da estrutura completa é apresentado na [Figura 7](#page-23-2) [13].

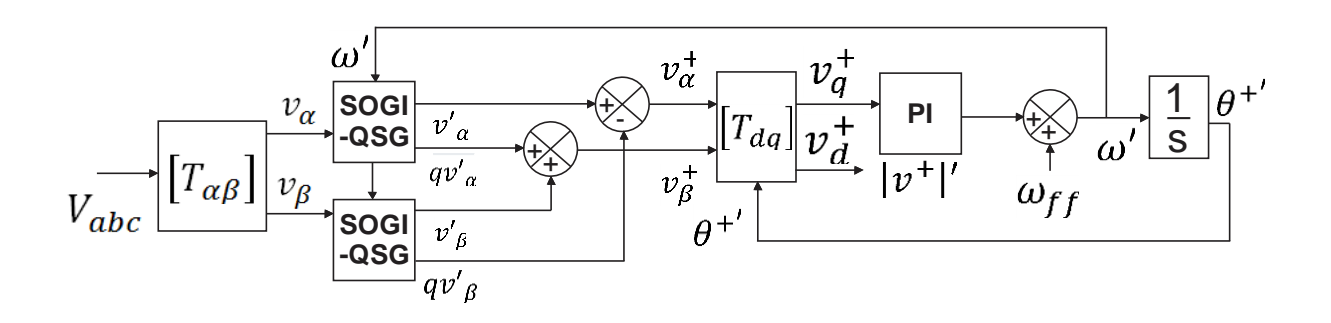

Figura 7 – Diagrama esquemático da DSOGI-PLL [22].

#### <span id="page-23-2"></span><span id="page-23-0"></span>*2.3 Conversor Modular Multinível (MMC)*

#### <span id="page-23-1"></span>*2.3.1 Sub Módulo Meia Ponte (do inglês Half-Bridge SM).*

O SM de meia ponte apresenta um capacitor e duas chaves eletrônicas. Como no SM de ponte completa, que será apresentado posteriormente, cada chave eletrônica é composta por um IGBT e um diodo antiparalelo.

A configuração do SM é dada na [Figura 8.](#page-24-1) O SM pode ter apenas dois estados de tensão, zero ou a tensão do capacitor. As possíveis combinações das chaves são dadas na Tabela 1 [23], [24].

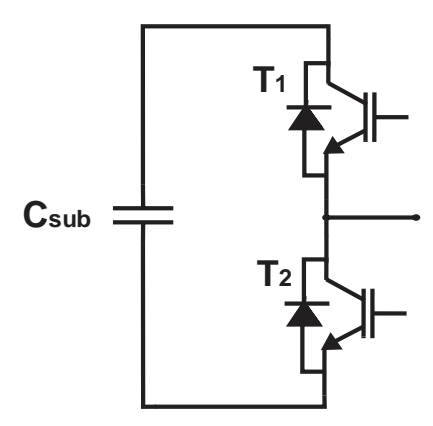

Figura 8: Sub módulo de meia ponte.

| Estados das<br>Modo de<br>Chaves<br>$V_{AB}$<br>$I_{SM}$<br>Operação<br>$T_1$<br>$T_2$<br>1<br>ი<br>0<br>$\star\star$<br><b>PWM</b><br>$V_c$<br>0<br>1<br>$\star\star$<br>$V_c$<br>>0<br>0<br>O<br>Retificação<br>0<br>< 0<br>0<br>ი<br>Proibido<br>1<br>Erro<br>1<br>$\star\star$ |  |  |  |
|----------------------------------------------------------------------------------------------------|--|--|--|
|                                                                                                    |  |  |  |
|                                                                                                    |  |  |  |
|                                                                                                    |  |  |  |
|                                                                                                    |  |  |  |
|                                                                                                    |  |  |  |
|                                                                                                    |  |  |  |
|                                                                                                    |  |  |  |
|                                                                                                    |  |  |  |
|                                                                                                    |  |  |  |

<span id="page-24-2"></span><span id="page-24-1"></span>Tabela 1: Estados das Chaves, Tensões nos terminais e Modos de operação do SM meia ponte.

 $\star\star$  O sentido da corrente  $I_{SM}$  pode ser positivo, negativo ou

zero.

## <span id="page-24-0"></span>*2.3.2 Sub Módulo ponte completa (do inglês, Full-Bridge SM)*

O submódulo (SM) do circuito de ponte completa consiste de um capacitor e quatro chaves eletrônicas. Cada chave possui um IGBT e um diodo antiparalelo como na [Figura 9](#page-25-0) [25].

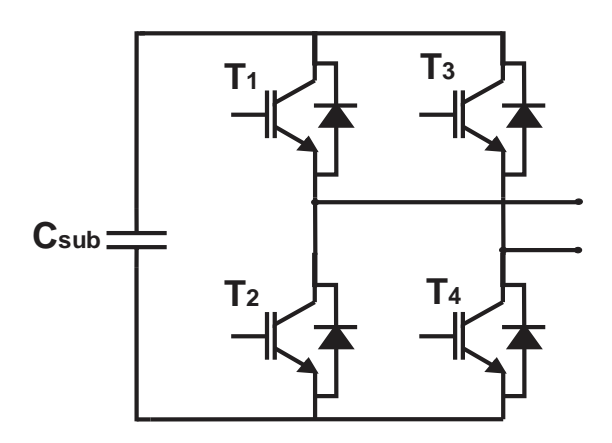

Figura 9: Sub Módulo de ponte completa

<span id="page-25-0"></span>Para um SM, existem três modos de operação, conhecidos como: PWM, retificador e modo proibido. No primeiro, os 4 IGBTs recebem sinais de PWM. Os pares T1-T2 e T3-T4 recebem sinais complementares. A tensão do SM pode apresentar três níveis diferentes:  $V_c$ , zero e  $-V_c$  [25].

Quando pelo menos um dos pares de chaves está bloqueado, o SM opera no modo de retificação. A tensão do sub módulo é determinada pelo sentido da corrente, que faz com que os diodos entrem em condução. Quando não há corrente no sub módulo, o SM entra em estado de alta impedância e a tensão de seus terminais é determinada pelo circuito externo [25].

O modo proibido é quando duas chaves de um mesmo par estão no modo de condução, fazendo com que o capacitor entre em curto-circuito, danificando o mesmo [25].

A [Tabela 2](#page-25-1) apresenta as possíveis combinações e tensão de saída para o SM de ponte completa.

|          | <b>Estados das Chaves</b> |       |         | $I_{SM}$     |          | Modo de     |
|----------|---------------------------|-------|---------|--------------|----------|-------------|
| $T_1$    | $T_{2}$                   | $T_3$ | $T_{4}$ |              | $V_{AB}$ | Operação    |
| 1        | 0                         | 1     | 0       | $\star\star$ |          |             |
| 1        | 0                         | 0     | 1       | $\star\star$ | $V_c$    | <b>PWM</b>  |
| $\Omega$ | 1                         | 1     | 0       | $\star\star$ | $-V_c$   |             |
| 0        | 1                         | 0     | 1       | $\star\star$ | n        |             |
|          | O                         | 0     | 0       | >0           | $V_c$    | Retificação |

<span id="page-25-1"></span>Tabela 2: Estados das Chaves, Tensões nos terminais e Modos de operação do SM ponte completa [25].

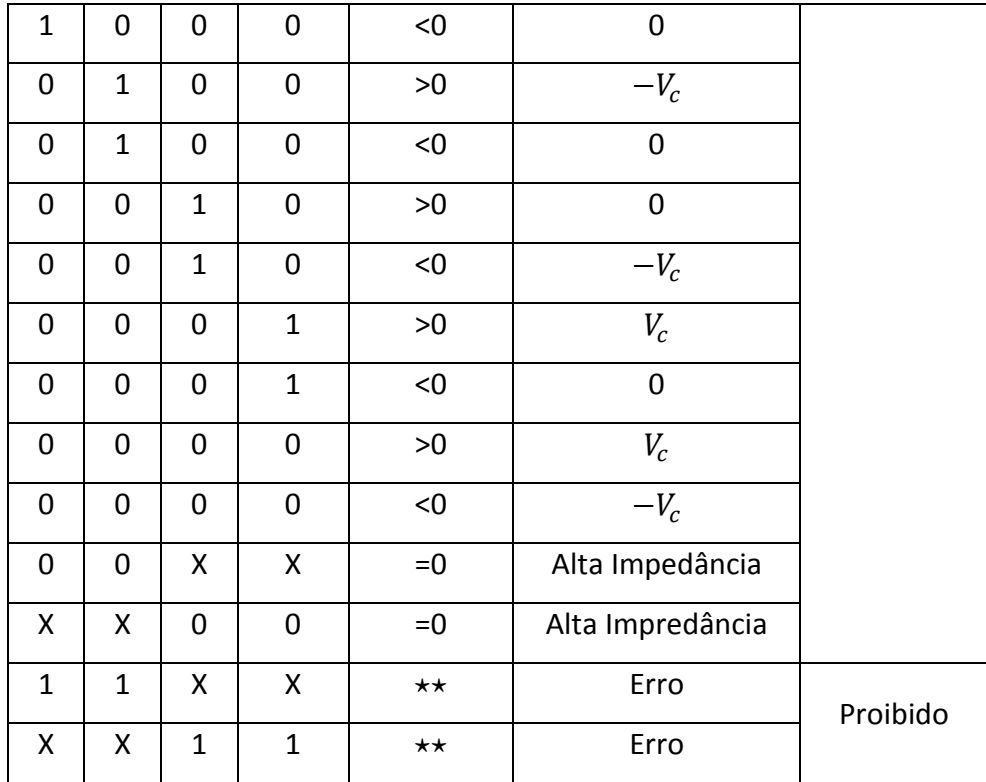

X- A chave pode estar conduzindo (1) ou bloqueada (0);

 $\star \star$  - O sentido da corrente  $I_{SM}$  pode ser positivo, negativo ou zero.

### <span id="page-26-0"></span>*2.3.3 Modelagem Matemática do MMC*

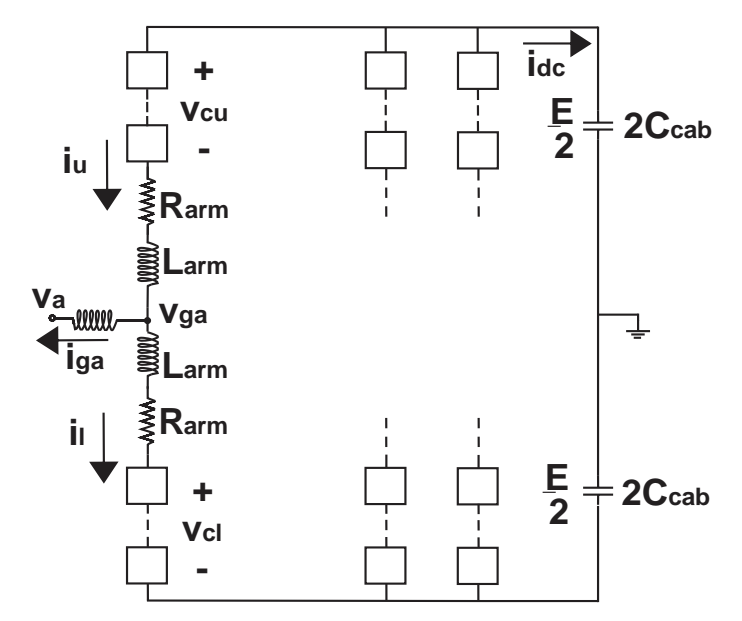

<span id="page-26-1"></span>Figura 10: Representação simplificada de um conversor modular multinível (MMC) trifásico.

Analisando a [Figura 10,](#page-26-1) a corrente de saída é dada em (21).

$$
i_{ga} = i_u - i_l \tag{21}
$$

Sendo  $i_u$  e  $i_l$  as corrente nos braços superior e inferior, respectivamente.

A corrente de circulação é definida em (22). Através de manipulações entre (23) e (24), obtém-se a corrente de circulação em função das correntes de braço, como mostrado em (25) [24], [26].

$$
i_c = i_u - \frac{i_{ga}}{2} = i_l + \frac{i_{ga}}{2}
$$
 (22)

$$
i_u = i_c + \frac{i_{ga}}{2} \tag{23}
$$

$$
i_l = i_c - \frac{i_{ga}}{2} \tag{24}
$$

$$
i_c = \frac{i_u + i_l}{2} \tag{25}
$$

A soma das tensões nos submódulos em cada braço ( $v_{cu}$  e  $v_{cl}$ ) pode ser determinada através da Lei de Kirchoff das Tensões na [Figura 10,](#page-26-1) como mostrado em (26) e (27) [24], [26].

$$
v_{cu} = \frac{E}{2} - v_{ga} - L_{arm} \frac{d(i_u)}{dt} - R_{arm} i_u
$$
\n(26)

$$
v_{cl} = \frac{E}{2} + v_{ga} - L_{arm} \frac{di_l}{dt} - R_{arm} i_l
$$
\n(27)

A tensão do barramento CC é representada por  $E$ ,  $R_{arm}$  e  $L_{arm}$  representam a impedância do braço do conversor. Manipulando (21), (26), (27) e (28), obtém-se a tensão de saída em (29).

$$
v_s = \frac{v_{cl} - v_{cu}}{2} \tag{28}
$$

$$
v_{ga} = v_s - \frac{L_{arm}}{2} \frac{d(i_u - i_l)}{dt} - \frac{R_{arm}}{2} (i_u - i_l) = v_s - \frac{L_{arm}}{2} \frac{d(i_{ga})}{dt} - \frac{R_{arm}}{2} (i_{ga}) \tag{29}
$$

A tensão interna é representada por  $v_c$ , sendo ela determinada em (30). Ela também pode ser expressa em função das tensões de braço superior e inferior e do barramento CC (31) [24], [26].

$$
v_c = R_{arm} i_c + L_{arm} \frac{di_c}{dt}
$$
 (30)

$$
v_c = \frac{E - v_{cu} - v_{cl}}{2} \tag{31}
$$

A relação entre  $v_s$  e a corrente da rede  $i_{ga}$  é obtida aplicando uma compensação direta em  $v_{ga}$ . A função de transferência do sistema é dada em (33).

$$
v_s = \frac{L_{arm}}{2} \frac{d(i_{ga})}{dt} + \frac{R_{arm}}{2} i_{ga}
$$
 (32)

$$
\frac{i_{ga}(s)}{v_s(s)} = \frac{2}{R_{arm} + sL_{arm}}
$$
\n(33)

#### <span id="page-28-0"></span>**2.3.4 Controle do lado da rede (CLR)**

A função de transferência para as malhas de corrente de eixo direto e de quadratura é dada em (34).  $R_{eq}$  e  $L_{eq}$  representam a resistência e indutância do braço do conversor modular multinível. O controlador PI usado em (34) é dado em (36).

$$
\frac{I_d}{I_d^*} = \frac{I_q}{I_q^*} = \frac{PI(s)}{Z_L(s) + PI(s)}
$$
(34)

$$
Z_L(s) = R_{eq} + L_{eq}s \tag{35}
$$

$$
PI(s) = k_p + \frac{k_i}{s} = k_p \frac{\tau_i s + 1}{\tau_i s} \tag{36}
$$

Considerando a função de transferência de malha aberta, de acordo com [27], um polo pode ser cancelado quando  $\tau_i = L_{eq}/R_{eq}$ . Os ganhos proporcional e integral do controlador PI são dados em (37).

$$
k_p = L_{eq}\omega_c \t, \t k_i = L_{eq}\omega_c\omega_{ci} \t\t(37)
$$

O controlador da malha externa  $(C_{out}(s))$ , utilizado para controle da tensão do barramento CC é dado em (38).

$$
C_{out}(s) = k_{p2} + \frac{k_{i2}}{s} = k_{p2} \frac{\tau_{i2} s + 1}{\tau_{i2} s}
$$
 (38)

Os ganhos do controlador são calculados em (39) e (40). Dois polos são alocados nas frequências  $\omega_{c2}$  e  $\omega_{c3}$ .

$$
\omega_{c2} + \omega_{c3} = \frac{2k_2}{2C_{eq}} \quad , \qquad k_{p2} = \frac{C_{eq}(\omega_{c2} + \omega_{c3})}{2} \tag{39}
$$

$$
\omega_{c2}\omega_{c3} = \frac{2k_2}{C_{eq}\tau_2} \qquad , \qquad k_{i2} = \frac{C_{eq}(\omega_{c2}\omega_{c3})}{2} \tag{40}
$$

Para um sistema trifásico equilibrado e considerando-se a potência reativa nula devido à ação da PLL, as potências ativa e reativa podem ser escritas da seguinte forma:

$$
\begin{cases}\nP = \frac{3}{2} V_d I_{gd} \\
Q = -\frac{3}{2} V_d I_{gq}\n\end{cases} \tag{41}
$$

O controlador PI utilizado no controle da potência reativa é representado por  $K_{p,q}$  + K  $\frac{t \cdot a}{s}$ , sendo a função de transferência de malha fechada dada em (42).

$$
\frac{Q(s)}{Q^*(s)} = \frac{H(K_{p,q} s + K_{i,q})}{(1 + HK_{p,q})s + H K_{i,q}}
$$
(42)

Onde H =  $-\frac{3}{3}$  $rac{3}{2}V_d$ .

Utilizando-se a técnica de alocação de polos obtêm-se os seguintes ganhos para o controlador de potência [28]:

$$
K_{p,q} = \frac{2 \pi f_{c2}}{2 \pi H (f_{c1} - f_{c2})}
$$
\n(43)

$$
K_{i,q} = 2 \pi f_{c1} K_{p,p} \tag{44}
$$

### <span id="page-30-0"></span>**2.3.5 Controlador do lado do gerador (CLG)**

A dinâmica da turbina eólica síncrona de imãs permanentes é dada nas equações (45), (46), (47) e (48).

$$
v_{sd} = -R_s i_{sd} - L_d \frac{di_{sd}}{dt} + \Psi_q
$$
\n(45)

$$
v_{sq} = -R_s i_{sq} - L_q \frac{di_{sq}}{dt} - \Psi_d
$$
\n(46)

$$
T_m = T_e + J \frac{d\omega_m}{dt} + B\omega_m \tag{47}
$$

$$
T_e = p\left[\left(L_d - L_q\right) i_{sd} + \lambda_{pm}\right] i_{sq} \tag{48}
$$

Onde  $\Psi_q = pL_q \omega_m i_{sq}$  e  $\Psi_d = \lambda_{pm} - pL_d \omega_m i_{sd}$ , sendo eles denominados de fluxo magnético de eixo de quadratura e fluxo magnético de eixo direto, respectivamente.

Aplicando-se a transformada de Laplace em (45) e (46) e utilizando uma ação de compensação direta em cada uma delas, obtém-se a função de transferência das malhas de correntes.

$$
\frac{i_{sd}(s)}{v_{sd}(s)} = \frac{i_{sq}(s)}{v_{sq}(s)} = \frac{-1}{R_s + sL_d}
$$
(49)

Para o controle das correntes de eixo direto e quadratura é utilizado um controlador de ganho proporcional, cujo ganho é dado em (50) e (51), respectivamente.

$$
K_{pd} = 2\pi f_{ca} L_d - R_s \tag{50}
$$

$$
K_{pq} = 2\pi f_{ca} L_q - R_s \tag{51}
$$

Externamente à malha de corrente de quadratura, é implementada uma malha de controle de velocidade angular cuja referência depende do vento. Esta referência é calculada em (52) [29].

$$
\omega_{otm} = \frac{\lambda_{otm} V_w}{R} \tag{52}
$$

O parâmetro  $\omega_{\text{atm}}$  é a razão de velocidade ótima da turbina eólica (baseado no principio da aquisição do máximo ponto de potência). A referência da corrente de quadratura é nula, pois não é desenvolvida uma malha de controle de fluxo neste trabalho. O diagrama de controle é apresentado na [Figura 11.](#page-31-0)

O controlador PI da forma  $-(K_{p,\omega} + \frac{K}{q})$  $\frac{a}{s}$ ) utilizado na malha de controle de velocidade apresenta como ganhos proporcional e integral:

$$
K_{p,\omega} = \frac{2 \pi (f_{cs1} + f_{cs2}) J - B}{K}
$$
 (53)

$$
K_{is,p} = 2 \pi f_{cs1} K_{ps,p}
$$
 (54)

Onde K = p  $\lambda_{PM}$ ,  $f_{cs1}$  e  $f_{cs2}$  são as frequências de polo da malha de velocidade.

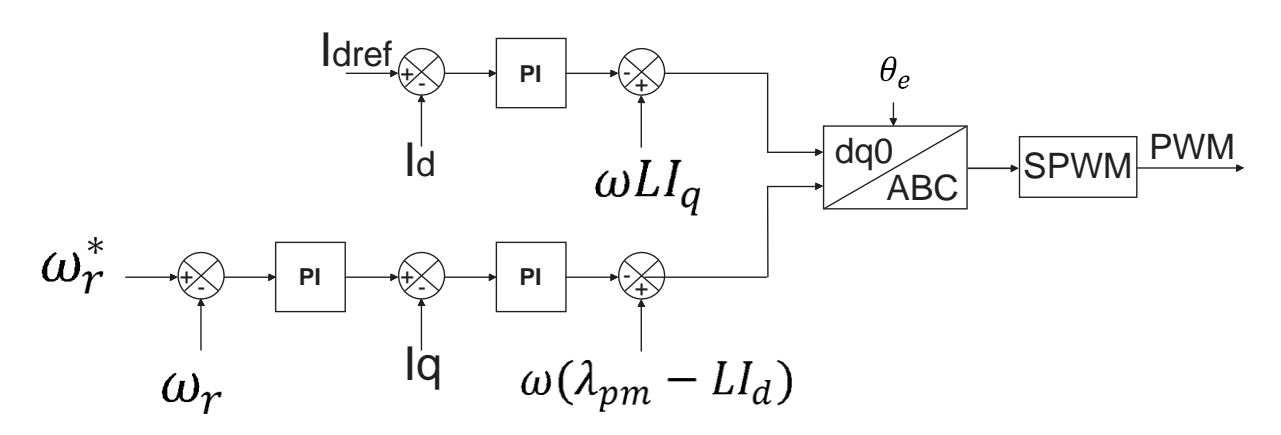

<span id="page-31-0"></span>Figura 11: Estrutura do controle do lado do gerador.

#### <span id="page-32-0"></span>**2.4 Modelagem Matemática do 2L-VSC**

O circuito 2L-VSC é mostrado na [Figura 12.](#page-32-1) Neste trabalho, será apresentada apenas a modelagem deste circuito operando como inversor. A modelagem do retificador não será apresentada, pois ela é análoga à do inversor. Analisando-se a [Figura 12](#page-32-1) podem-se obter as equações (55), (56) e (57).

$$
v_{ga} = Ri_{ga} + L\frac{di_{ga}}{dt} + v_a
$$
\n(55)

$$
v_{gb} = Ri_{gb} + L\frac{di_{gb}}{dt} + v_b
$$
\n(56)

$$
v_{gc} = Ri_{gc} + L\frac{di_{gc}}{dt} + v_c
$$
\n(57)

A tensão de saída do conversor é representada por  $v_{qi}$ , a tensão da rede por  $v_i$ , e a corrente de saída do conversor por  $i_{gj}$ , sendo  $j = a, b, c$ . R e L representam a impedância agregada do filtro e do transformador.

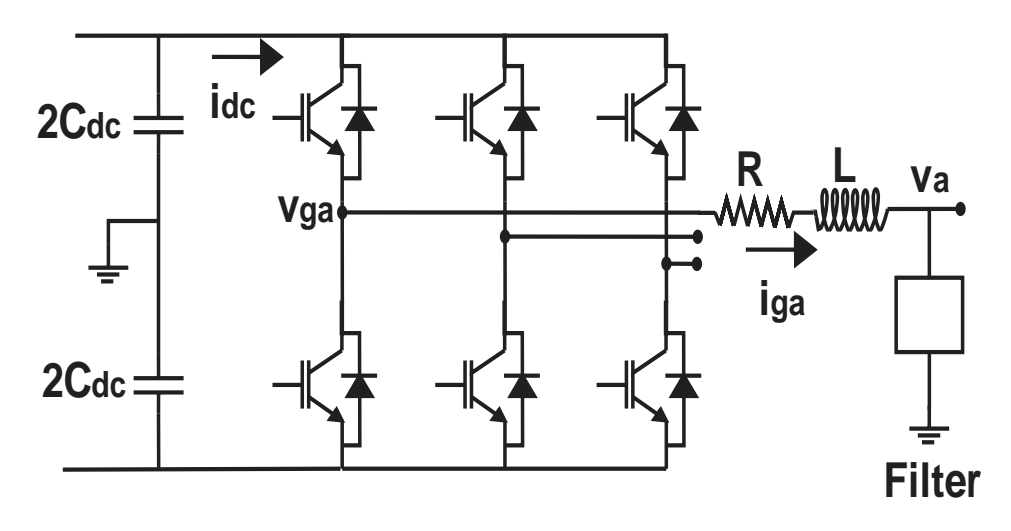

Figura 12: Circuito do inversor

<span id="page-32-1"></span>As equações (55), (56) e (57) podem ser escritas no sistema de coordenadas d-q, como apresentado em (58) e (59).

$$
v_{gd} = Ri_{gd} + L\frac{di_{gd}}{dt} + v_d - \omega_n Li_{gq}
$$
 (58)

$$
v_{gq} = Ri_{gq} + L\frac{di_{gq}}{dt} + v_q + \omega_n Li_{gd.}
$$
\n(59)

#### <span id="page-33-0"></span>**2.4.1 Controle do lado da rede (CLR)**

A equação que descreve a dinâmica do subsistema de eixo direto também pode ser escrita como:

$$
R i_{gd} + L \frac{di_{gd}}{dt} = v_{gd} + L i_{dq}\omega_n - v_d
$$
 (60)

Aplicando-se a transformada de Laplace obtém-se (61):

$$
(R + L s) i_{gd}(s) = v_{gd}(s) + L \omega_n i_{gq}(s) - v_d(s)
$$
\n(61)

Por meio de uma ação *feed-forward*, compensa-se  $L \omega_n i_{gq}(s) - v_d(s)$ , obtém-se a função de transferência para o subsistema de eixo direto [28]:

$$
\frac{i_{gd}(s)}{\nu_{gd}(s)} = \frac{1}{R + L s} \tag{62}
$$

Aplicando os mesmos procedimentos para o subsistema de eixo de quadratura, obtémse (63).

$$
\frac{i_{gq}(s)}{v_{gq}(s)} = \frac{1}{R + L s} \tag{63}
$$

Como as funções de transferência são as mesmas, os ganhos dos controladores serão os mesmos. Para a malha de corrente será utilizado um controlador proporcional cujo ganho é  $K_{p, dq}$ . A função de transferência em malha fechada é dada em (64).

$$
\frac{I_{gd}(s)}{I_{gd}^*(s)} = \frac{K_{p,dq}}{Ls + R + K_{p,dq}}
$$
\n(64)

O ganho do controlador é dado em (65) [28]:

$$
K_{p,dq} = 2 \pi f_c L - R \tag{65}
$$

Sendo  $f_c$  a frequência do polo em malha fechada desejada. Geralmente, essa frequência é dez vezes menor que o valor da frequência de chaveamento [28].

Assim como feito para o MMC, as potências ativa e reativa podem ser dadas de acordo com a equação (41). A função de transferência e os ganhos do controlador são dados em (42), (43) e (44).

No caso do controle do barramento CC, tem-se que a equação dinâmica da tensão neste é dada por:

$$
C\frac{dV_{bus}}{dt} = i_{dc} - i_L
$$
\n(66)

Aplicando-se a transformada de Laplace, obtém-se que:

$$
CsV_{bus}(s) = i_{dc}(s) - i_L(s)
$$
\n<sup>(67)</sup>

Como a função de transferência de um controlador PI é representada por  $-(K_{p,dc} +$ K  $\frac{a_{\text{d}}a_{\text{c}}}{s}$ ), a função de transferência em malha fechada da tensão do barramento é dada em (68):

$$
\frac{V_{bus}(s)}{V_{bus}^*(s)} = \frac{(K_{p,dc} s + K_{i,dc}) G}{Cs^2 + K_{p,dc} G s + K_{i,dc} G}
$$
\n(68)

Onde  $G = \frac{3}{2}$  $\overline{\mathbf{c}}$ V  $\frac{v_d}{V_{bus}^*}$ .

Utilizando-se a técnica de alocação de polos, serão obtidos os seguintes ganhos [28]:

$$
K_{p,dc} = \frac{2\pi}{G} \left( f_{c1} + f_{c2} \right) C \tag{69}
$$

$$
K_{i,dc} = \frac{4\pi^2}{G} f_{c1} f_{c2} C \tag{70}
$$

Sendo  $f_{c1}$  e  $f_{c2}$  as frequências de polo.

A [Figura 13](#page-35-1) apresenta a estrutura completa do controle do inversor.

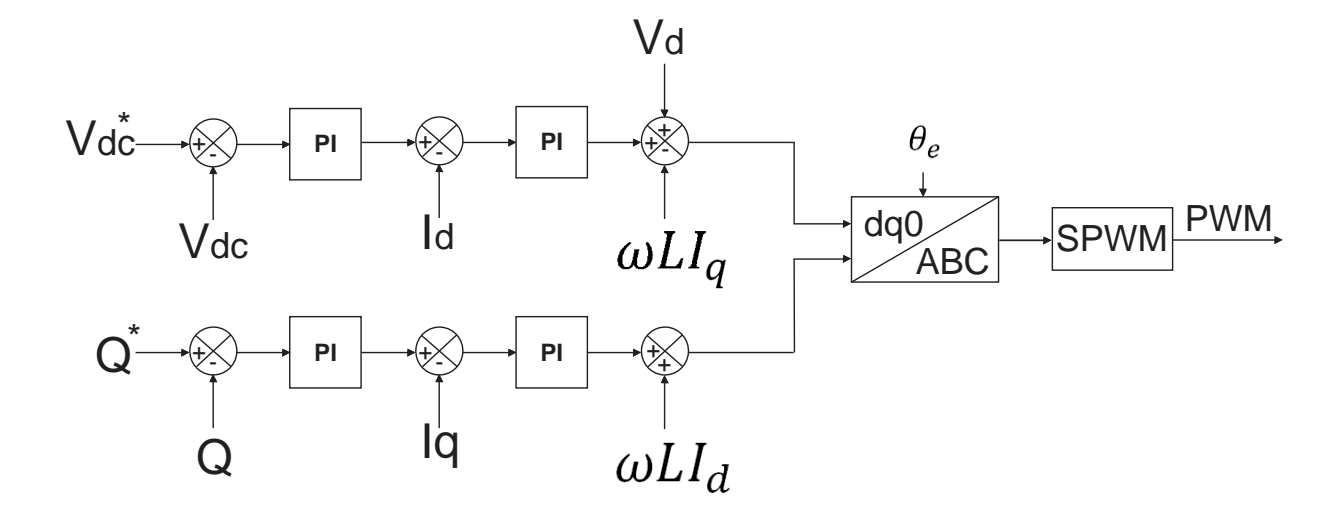

Figura 13: Estrutura de controle do CLR

#### <span id="page-35-1"></span><span id="page-35-0"></span>**2.4.2 Controle linear do retificador PWM (CLG)**

A dinâmica do aerogerador utilizado é dada nas equações (45), (46), (47) e (48). A função de transferência é dada na equação (49).

As malhas de controle de corrente e de velocidade são as mesmas das encontradas na seção 2.3.5. Os ganhos da malha interna de corrente são dados nas equações (50) e (51), enquanto que os ganhos da malha externa de velocidade, nas equações (53) e (54). A topologia do controle do lado do gerador é exibida na [Figura 11.](#page-31-0)

# <span id="page-36-0"></span>*3 Metodologia*

<span id="page-36-1"></span>O trabalho foi desenvolvido no software *MatLab*. Os parâmetros do aerogerador são apresentados na [Tabela 3.](#page-36-1) O gerador síncrono a ímãs permanentes utilizado neste trabalho é apresentado em [30].

| <b>Turbina Eólica</b>                  |                  |
|----------------------------------------|------------------|
| Parâmetro                              | <b>Valor</b>     |
| Velocidade nominal                     | $12 \text{ m/s}$ |
| Raio das pás                           | 3 <sub>m</sub>   |
| Potência nominal                       | 10,5 kW          |
| Velocidade nominal do vento            | 214,7 rpm        |
| <b>Gerador Síncrono</b>                |                  |
| Parâmetro                              | <b>Valor</b>     |
| Potência nominal                       | 10,5 kW          |
| Velocidade nominal                     | 214,7 rpm        |
| Tensão nominal de linha                | 209,4V           |
| Frequência nominal                     | 28,6 Hz          |
| Resistência do estator                 | $0.258 \Omega$   |
| Indutância de eixo d                   | 1,496 mH         |
| Indutância de eixo q                   | 1,424 mH         |
| Fluxo dos imãs permanentes             | 1,2172 Wb        |
| Torque nominal                         | 520 Nm           |
| Corrente nominal                       | 35,6 A           |
| Coeficiente de atrito                  | $0,8$ N s m      |
| Número de par de polos                 | 8                |
| Momento de inércia (gerador + turbina) | 5,646 Kg $m2$    |

Tabela 3 – Parâmetros do aerogerador simulado.

No conversor 2L-VSC, a dinâmica do barramento CC é influenciada pelos dois capacitores que são colocados no barramento CC. Eles são utilizados com o intuito de manter a potência estável e reduzir as ondulações de tensão no barramento. Já os indutores são projetados para suprimirem os harmônicos de tensão provenientes do sistema. Os valores utilizados para este sistema são encontrados na [Tabela 4.](#page-37-0)

<span id="page-37-0"></span>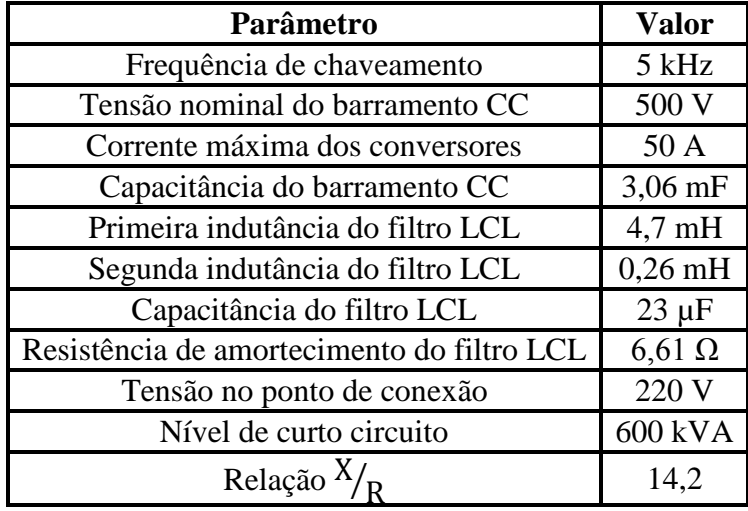

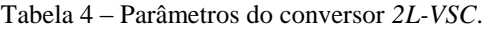

No conversor Modular Multinível, não existe um capacitor colocado no barramento CC, sendo sua dinâmica influenciada pela capacitância equivalente dos submódulos. A capacitância é dimensionada em torno de 30-40 KJ para cada MVA do conversor [31]. A indutância do conversor é utilizada para suprimir os transientes nas correntes de circulação e de falta do sistema.

<span id="page-37-1"></span>

| Parâmetro                           | <b>Valor</b>  |
|-------------------------------------|---------------|
| Frequência de chaveamento           | $1.5$ kHz     |
| Tensão nominal do barramento CC     | 500 V         |
| Capacitância do barramento CC       | $3,2$ mF      |
| $R_{a \underline{r} \underline{m}}$ | $0,1, \Omega$ |
| $L_{a \underline{r} \underline{m}}$ | 5 mH          |
| $W_c$                               | 1884,9 rad/s  |
| $W_{ci}$                            | $37,7$ rad/s  |
| $W_{c2}$                            | 18,85 rad/s   |
| $W_{c,3}$                           | $6,28$ rad/s  |
| Tensão no ponto de conexão          | 220 V         |
| Nível de curto circuito             | 600 kVA       |
| Relação                             | 14,2          |

Tabela 5 – Parâmetros do conversor *MMC*.

Foi inserido no barramento CC, para ambos os casos, um chopper de proteção. Este circuito tem como função manter a tensão do barramento dentro de uma faixa de valores, geralmente entre 5 e 10% do valor nominal.

A importância deste é notada, principalmente, na presença de afundamentos de tensão. Quando eles acontecem, surge um desbalanceamento entre a potência injetada e a extraída do conversor [32]. Isso faz com que a tensão do barramento tenda, naturalmente, a elevar seu valor. O modelo de chopper utilizado no sistema é apresentado na [Figura 14.](#page-38-0)

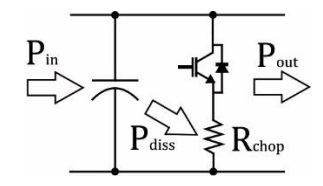

Figura 14: Chopper

<span id="page-38-0"></span>O Operador Nacional do Sistema (ONS) estabelece requisitos mínimos de suportabilidade dos aerogeradores durante o período de falta. Os limites de tensão pelos quais as centrais eólicas devem continuar operando estão indicados na [Figura 15](#page-38-1) [33].

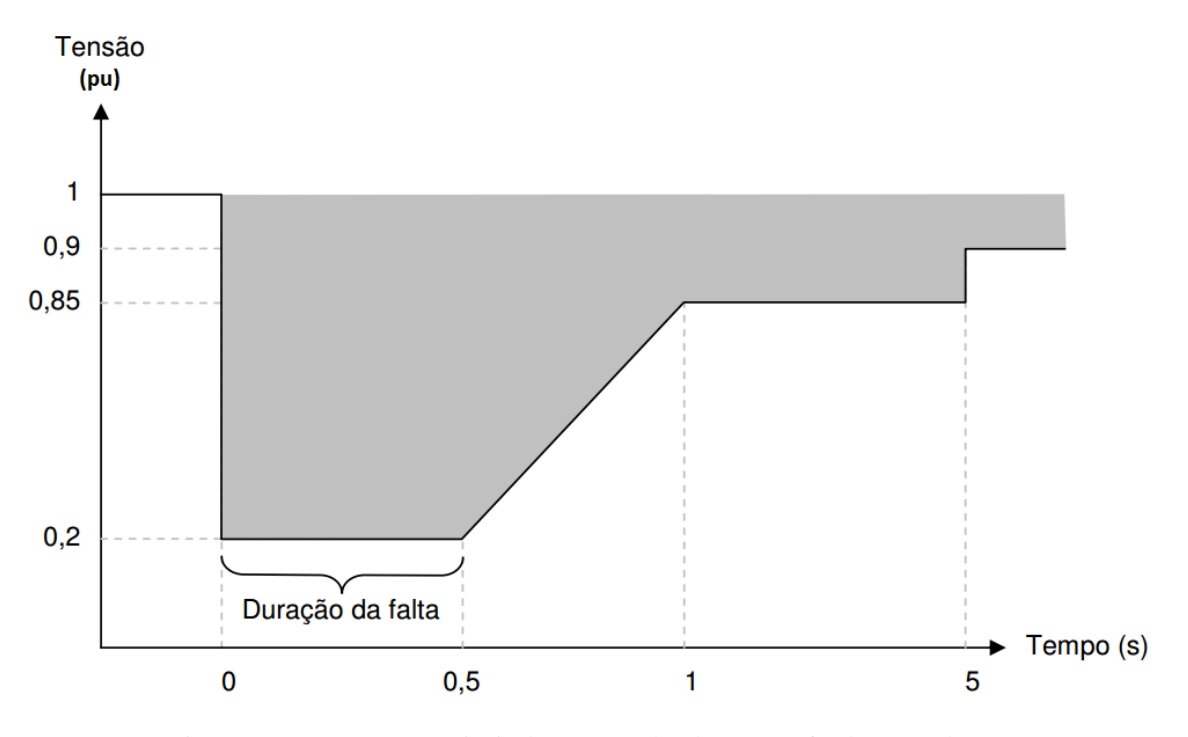

<span id="page-38-1"></span>Figura 15: Tensão nos terminais do aerogerador durante o afundamento de tensão [33].

Os ensaios de variação na velocidade do vento são feitos de acordo com o perfil de velocidade da [Figura 16](#page-39-0) [13].

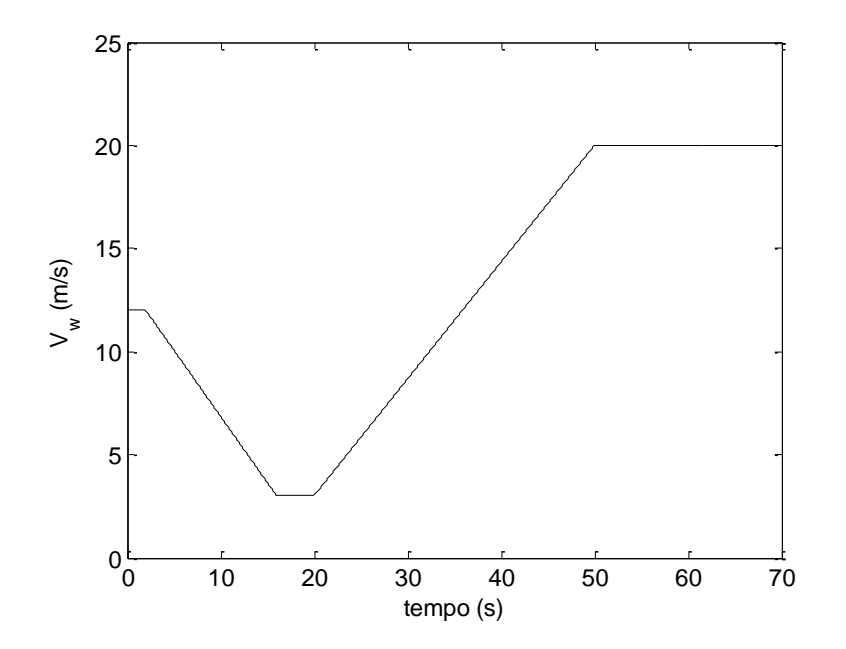

<span id="page-39-0"></span>Figura 16: Perfil de velocidade do vento simulado

# <span id="page-40-0"></span>*4 Resultados e Discussões*

#### <span id="page-40-1"></span>**4.1 Análise do sistema em regime permanente**

O comportamento em regime normal de operação foi analisado nesta seção. A velocidade do vento é de 12 m/s e a tensão do barramento CC de 500 V. No instante de tempo igual a 3 segundos foi aplicado um degrau de 10 V na tensão do barramento CC. Os resultados observados foram divididos na seguinte ordem: Correntes de eixo direto e de quadratura do conversor do lado da rede, correntes de eixo direto e de quadratura do conversor do lado do gerador, tensão no barramento CC, potências ativa e reativa injetadas na rede e potência consumida pelos conversores.

Para o conversor do lado da rede, a corrente de eixo direto é apresentada na [Figura 17,](#page-41-0) já a corrente de quadratura, [Figura 18.](#page-41-1) Observou-se que em ambos os casos, as duas topologias seguem o mesmo valor de referência.

No conversor do lado do gerador, as correntes de eixo direto e de quadratura são apresentadas nas [Figura 19](#page-42-0) e [Figura 20.](#page-42-1) Observa-se que o 2L-VSC apresenta uma grande quantidade de ruídos. O MMC, devido à capacitância dos submódulos, possui um filtro para eliminar essa distorção, enquanto que o outro sistema não. Porém, se considerarmos que o gerador é conectado diretamente à um retificador, e este à um inversor, grande parte da distorção produzida no gerador não será transmitida para a rede. Portanto, conclui-se que não se faz necessária a inclusão de um filtro para reduzir os harmônicos do conversor 2L-VSC.

O comportamento da tensão do barramento CC é dado na [Figura 21.](#page-43-0) O sobressinal e o tempo de resposta do sistema com o 2L-VSC são menores. Esse tempo de resposta menor pode ser explicado pelo fato deste conversor ter uma frequência de chaveamento maior que o MMC.

Observa-se nas Figuras 22 e 23, as potências ativa e reativa injetadas na rede pelos conversores. A diferença entre os valores obtidos de potência ativa entre as topologias (aproximadamente 20 W) é desprezível se comparada ao valor nominal dos conversores 10 KW. As grandes variações na potência reativa do conversor 2L-VSC podem ser explicadas pelo fato deste modelo ser um modelo real, diferentemente do MMC que é um modelo médio.

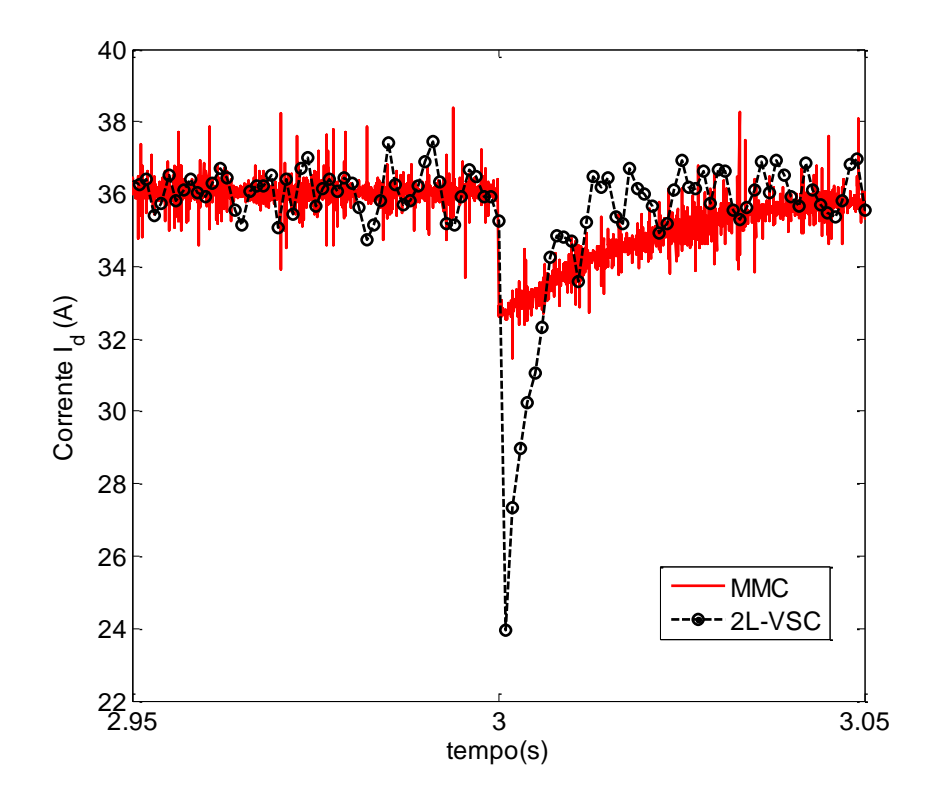

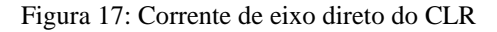

<span id="page-41-0"></span>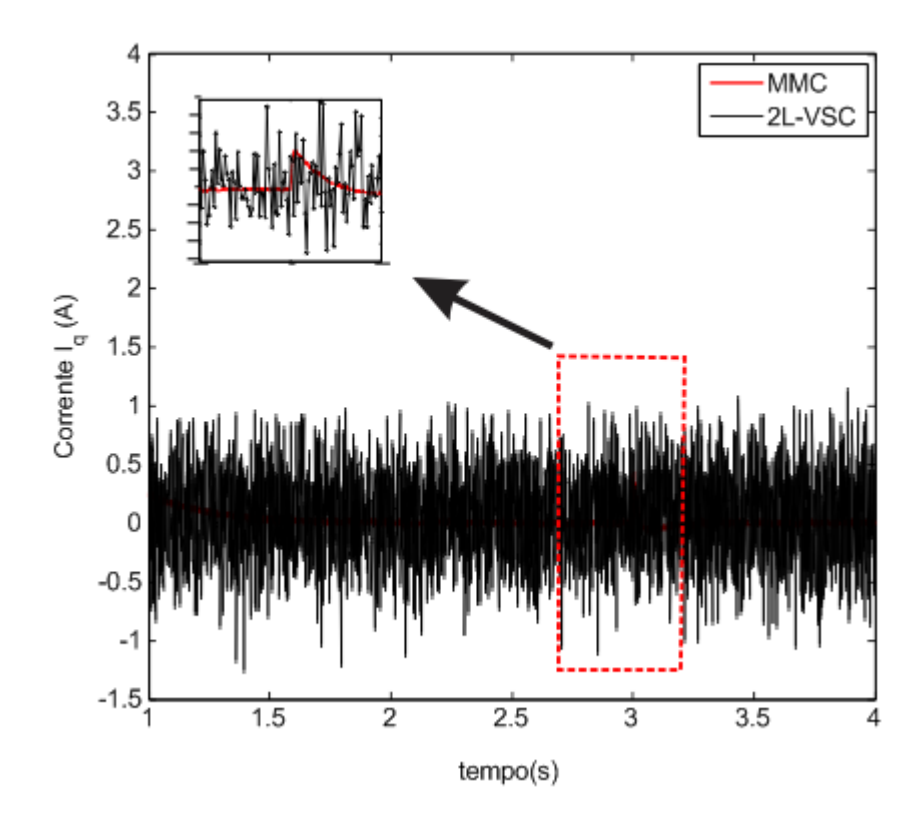

<span id="page-41-1"></span>Figura 18: Corrente de quadratura do CLR

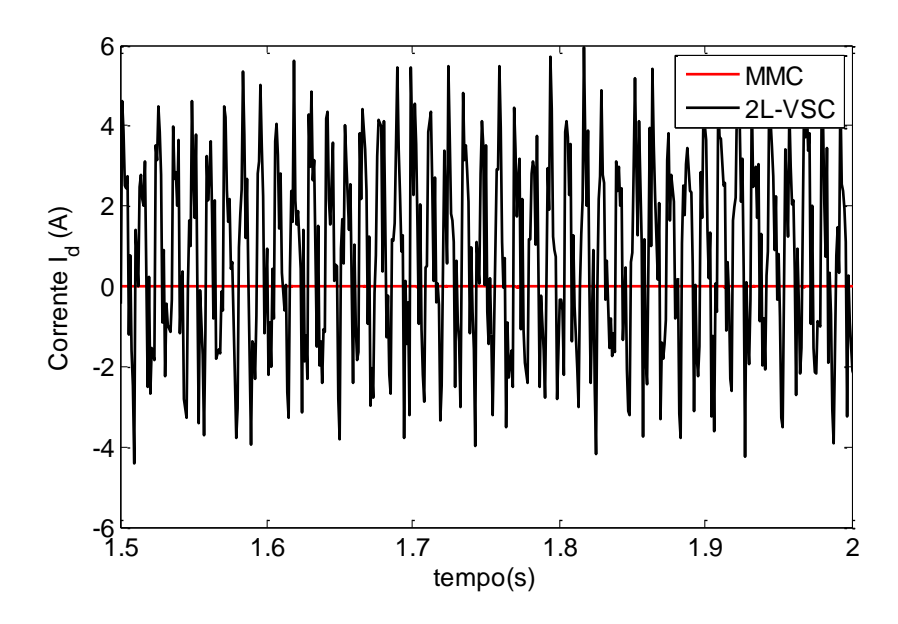

Figura 19: Corrente de eixo direto do CLG

<span id="page-42-0"></span>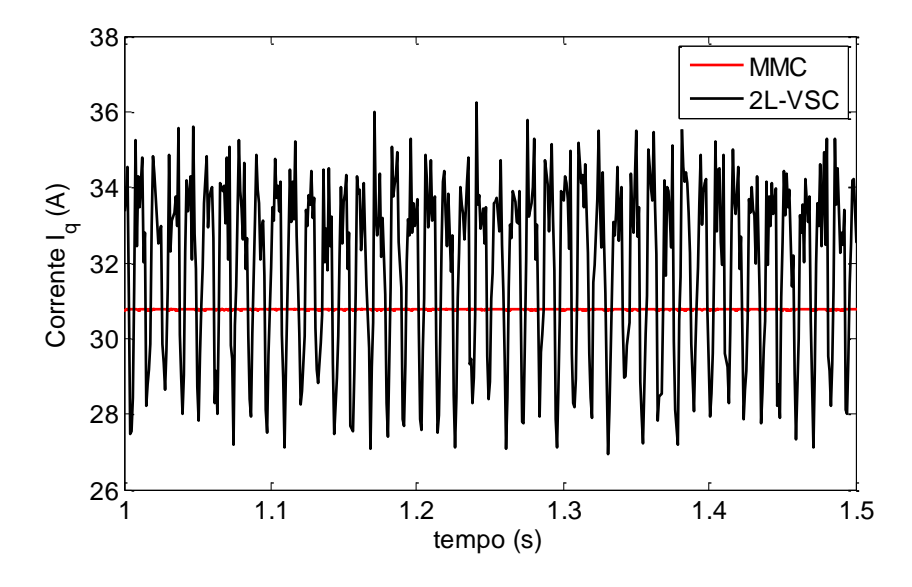

<span id="page-42-1"></span>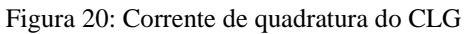

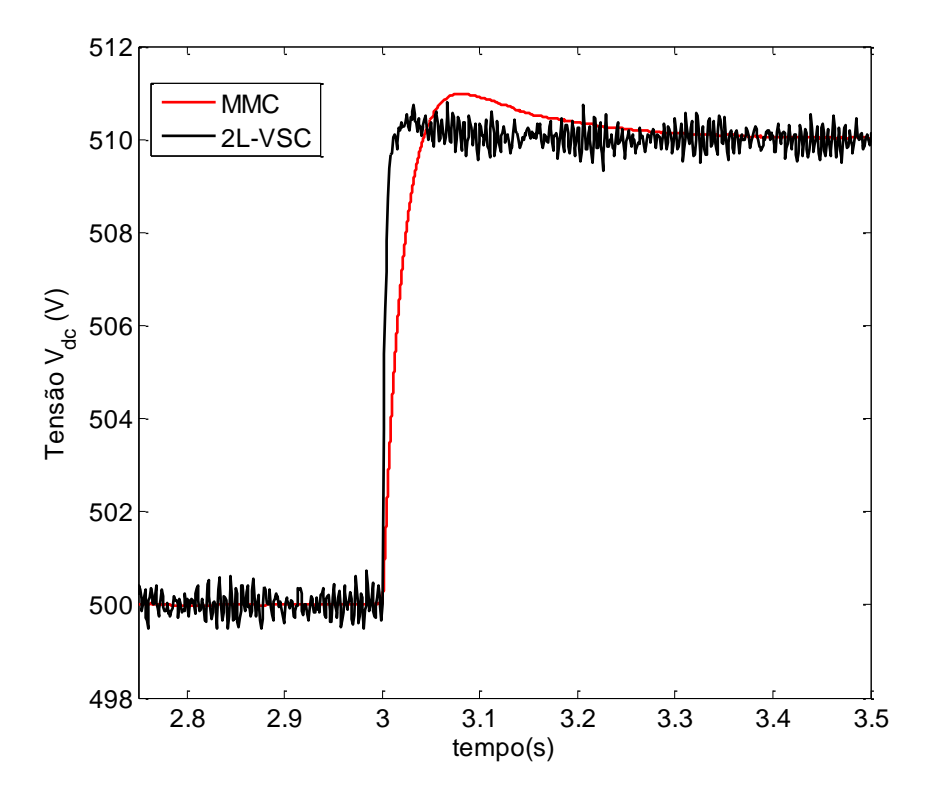

Figura 21: Tensão no Barramento CC

<span id="page-43-0"></span>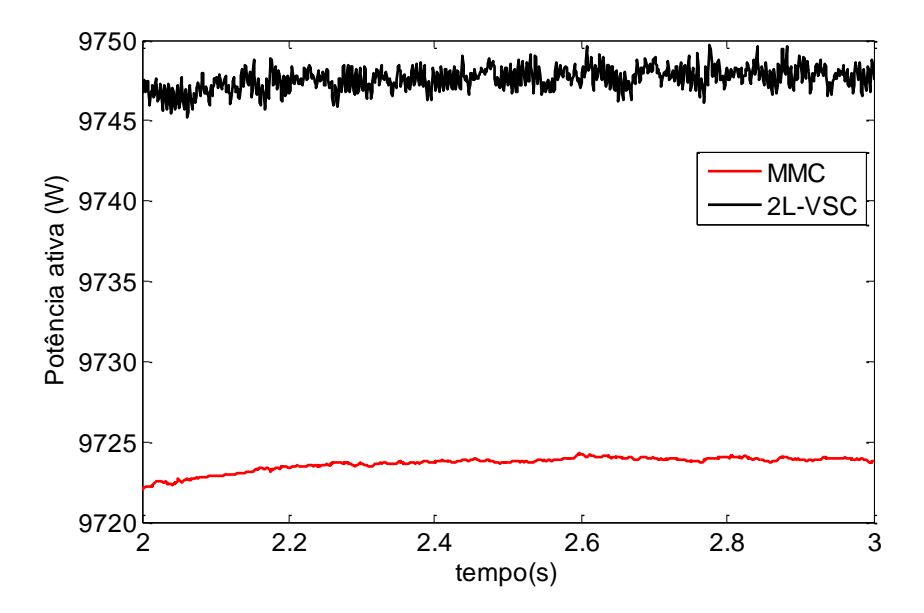

<span id="page-43-1"></span>Figura 22: Potência ativa injetada na rede

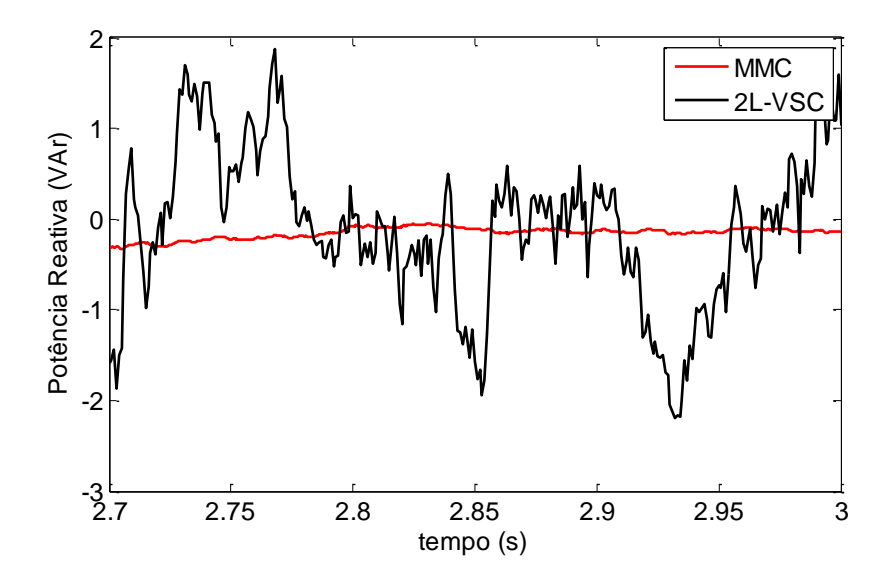

Figura 23: Potência Reativa injetada na rede

## <span id="page-44-1"></span><span id="page-44-0"></span>**4.2 Análise de comportamento do sistema perante afundamentos de tensão**

A tensão da rede aplicada no sistema pode ser vista na [Figura 24.](#page-45-0) A corrente eficaz é exibida na [Figura 25.](#page-46-0) Observa-se que quanto menor o valor de tensão injetada na rede, maior será o valor de corrente dos conversores. No instante de tempo igual a 3 segundos, aplicou-se um valor de tensão igual à 20% do valor nominal de tensão. O sistema com o Conversor Modular Multinível apresentou um valor mais elevado de corrente se comparado ao outro. Um dos prováveis motivos para essa diferença pode ser explicada pelo baixo valor de frequência de chaveamento do MMC. Isto faz com que a dinâmica de sua malha de corrente seja mais lenta que a outra topologia. Durante os outros valores de afundamento, percebe-se que os comportamentos dos sistemas são semelhantes.

A tensão no barramento CC pode ser vista na [Figura 26.](#page-46-1) Percebe-se que para ambos os casos o chopper de proteção atuou, fazendo com que a tensão não oscilasse entre valores superiores a 10% do nominal. Porém, após o intervalo de tempo de 4 segundos, aplicou-se um afundamento de tensão igual a 85% do valor nominal da rede, e é possível notar que em ambos os sistemas, o valor nominal de tensão é alcançado. A diferença entre um e outro se dá pelo tempo de resposta, onde o conversor 2L-VSC apresenta uma dinâmica mais rápida.

A velocidade do aerogerador é apresentada na [Figura 27.](#page-47-0) Para ambos os casos, a velocidade permaneceu praticamente constante. Isso mostra o isolamento da máquina em relação à rede. Ou seja, problemas na rede não afetaram a dinâmica da máquina.

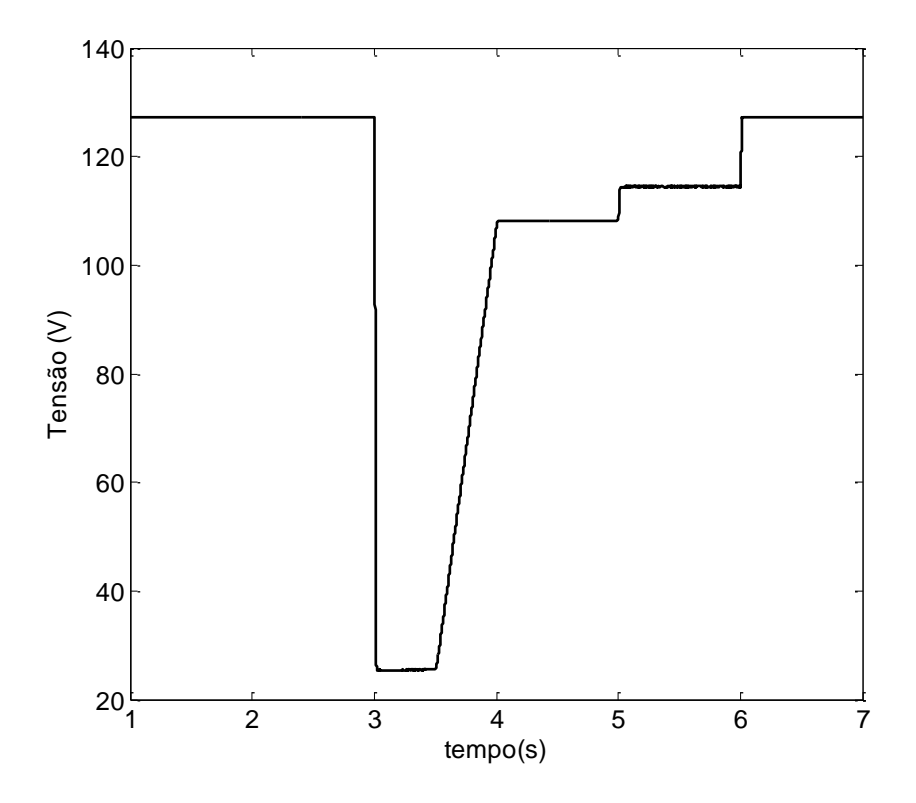

<span id="page-45-0"></span>Figura 24: Tensão da rede

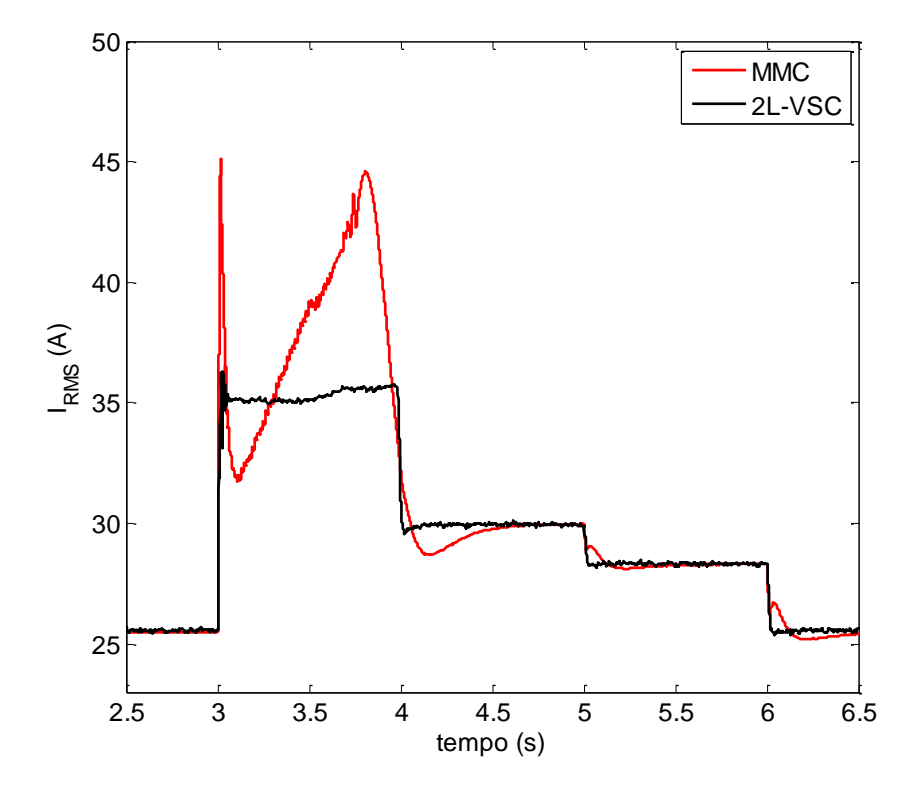

Figura 25: Corrente eficaz injetada na rede

<span id="page-46-0"></span>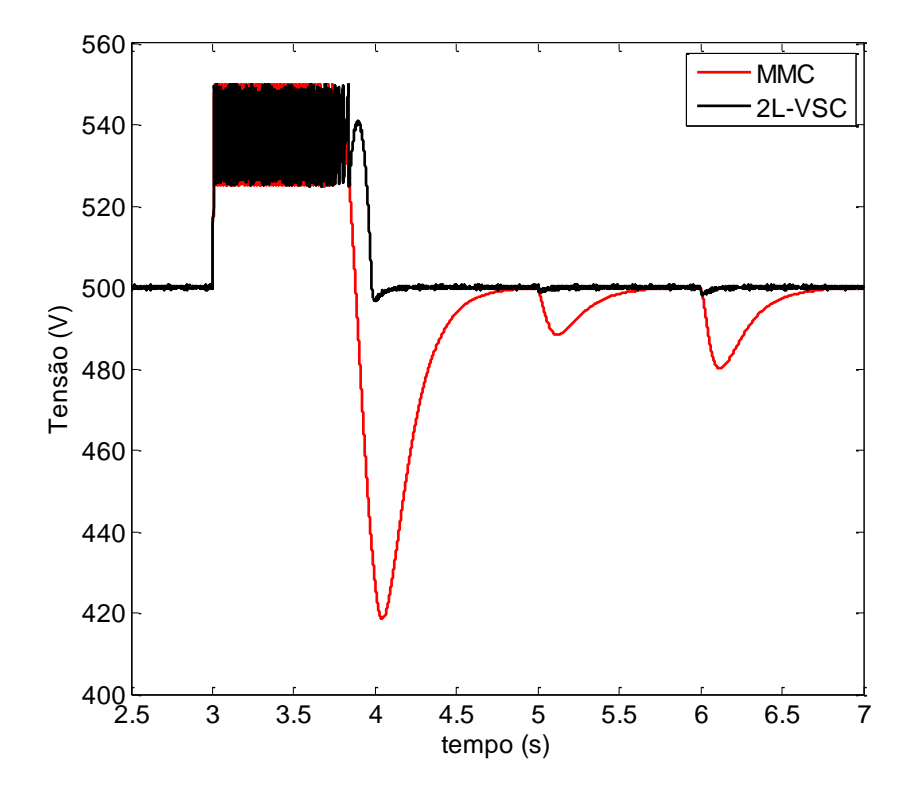

<span id="page-46-1"></span>Figura 26: Tensão no Barramento CC

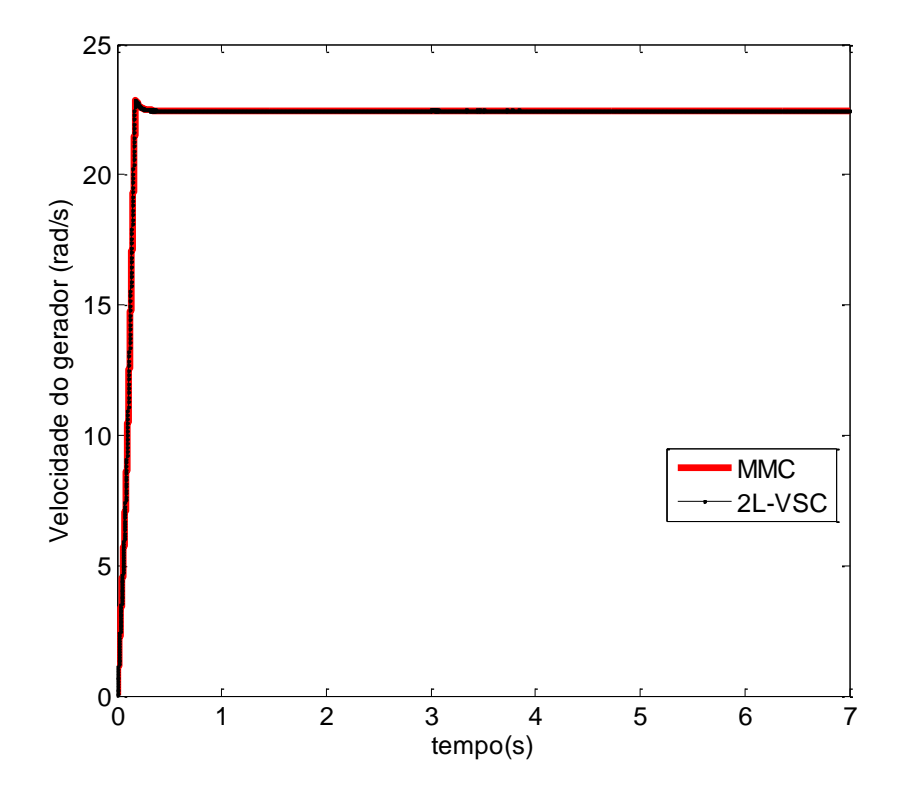

Figura 27: Velocidade do gerador

<span id="page-47-0"></span>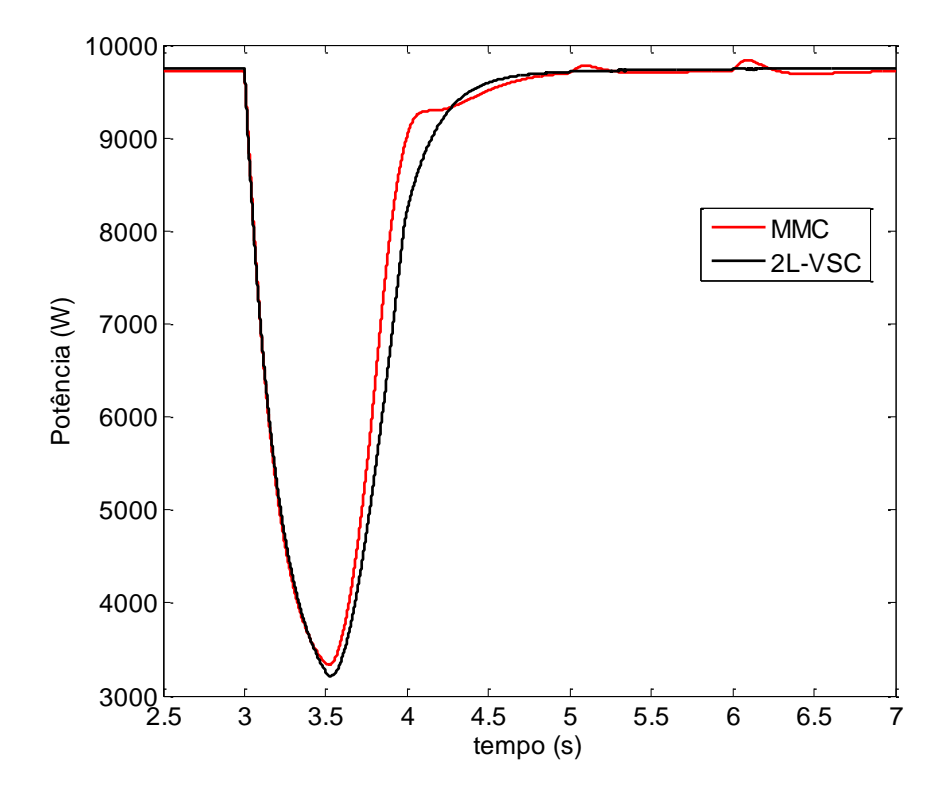

<span id="page-47-1"></span>Figura 28: Potência ativa injetada na rede

A [Figura 28](#page-47-1) apresenta o perfil da potência ativa dos sistemas durante o afundamento. Percebe-se que o MMC possui uma resposta mais lenta em comparação ao outro sistema. A queda brusca de potência durante o instante de tempo de 3 segundos se dá pelo fato da grande redução no valor de tensão aplicada na rede. Com o intuito de manter a potência constante, os conversores respondem elevando seus valores de corrente, porém a corrente deveria ser muito maior que o seu valor nominal. O controle de corrente impede esse grande aumento no valor de corrente, fazendo com que aconteça a queda no valor da potência do sistema. Quando a tensão atinge valores iguais a 85 e 90% do seu valor nominal, os conversores conseguem manter a potência proxima ao seu valor nominal.

A Figura 29 apresenta a potência reativa injetada na rede durante o afundamento.

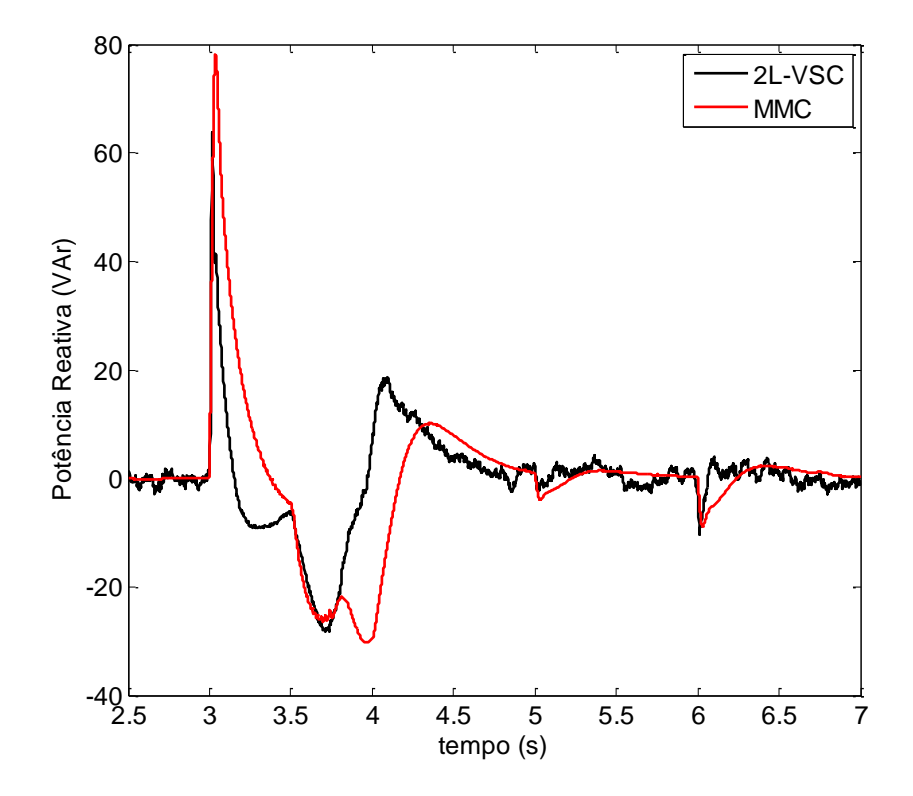

Figura 29: Potência Reativa injetada na rede

#### <span id="page-48-1"></span><span id="page-48-0"></span>**4.3 Análise do comportamento do sistema perante variações do vento**

O perfil do vento simulado é apresentado na [Figura 30.](#page-49-0) O comportamento da tensão no barramento CC é mostrado na [Figura 31.](#page-50-0) Observa-se que para ambos os casos, a tensão oscilou em torno de seu valor de referência, que é de 500 V. As pequenas oscilações nos ripples se devem à variação do nível de potência processada pelo conversor.

A potência ativa injetada na rede é dada na [Figura 32.](#page-50-1) Observou-se que o comportamento para as duas técnicas é semelhante. A grande redução do nível de potência se deve à diminuição da velocidade do vento, pois esta atua diretamente na potência mecânica do gerador (como foi visto na equação (1)). Quando a velocidade do vento atinge seu valor mínimo, observa-se um valor extremamente baixo da potência, porém o controle de ambos os conversores consegue atuar e o funcionamento do conversor não ficou comprometido. A potência reativa injetada na rede [\(Figura 33\)](#page-51-0) apresentou oscilações em torno da referência que é nula.

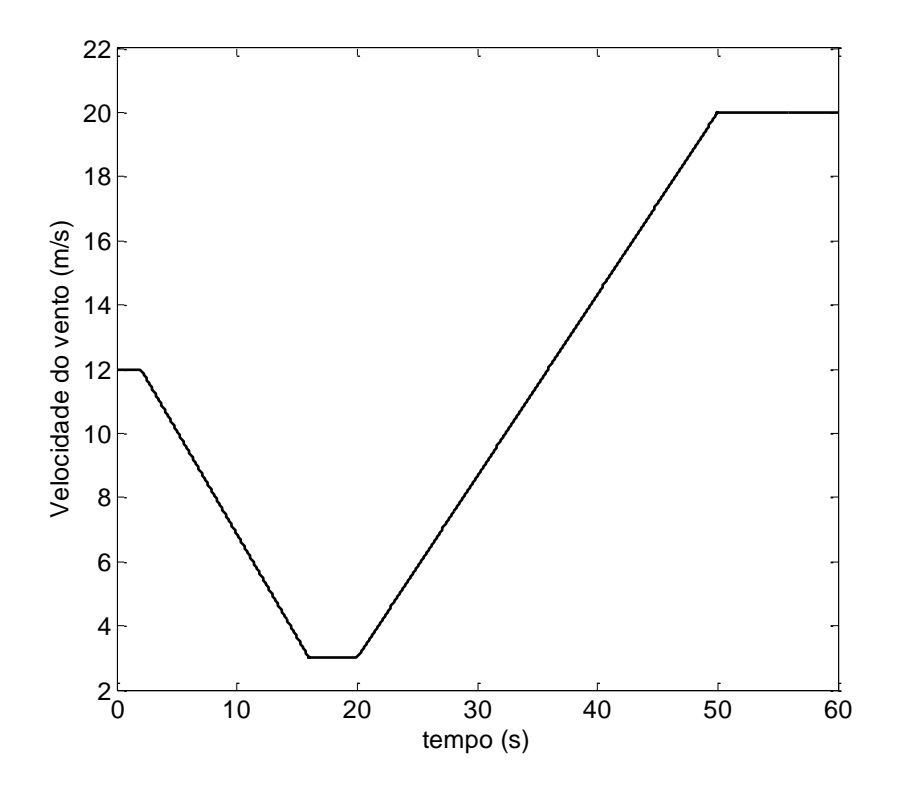

<span id="page-49-0"></span>Figura 30: Perfil do vento

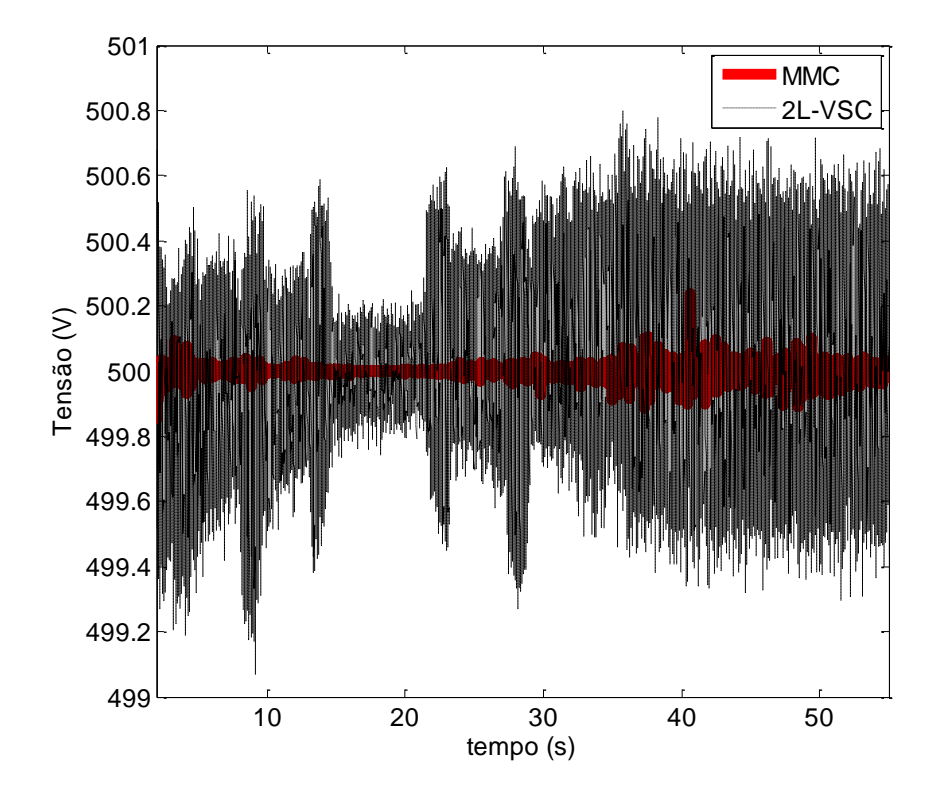

Figura 31: Barramento CC

<span id="page-50-0"></span>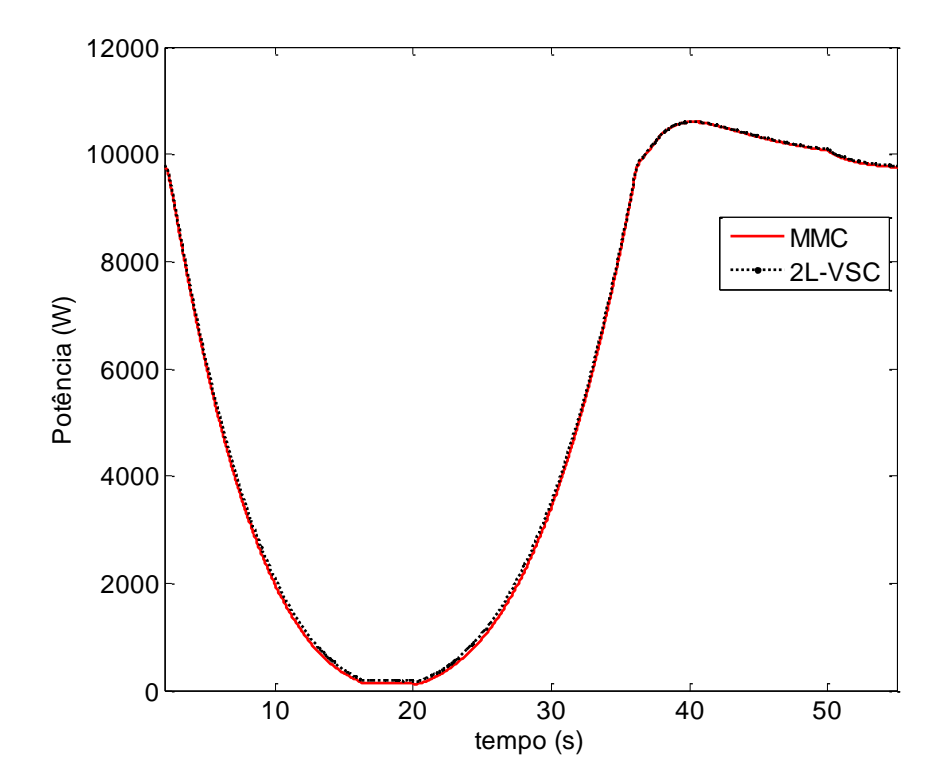

<span id="page-50-1"></span>Figura 32: Potência Ativa injetada na rede

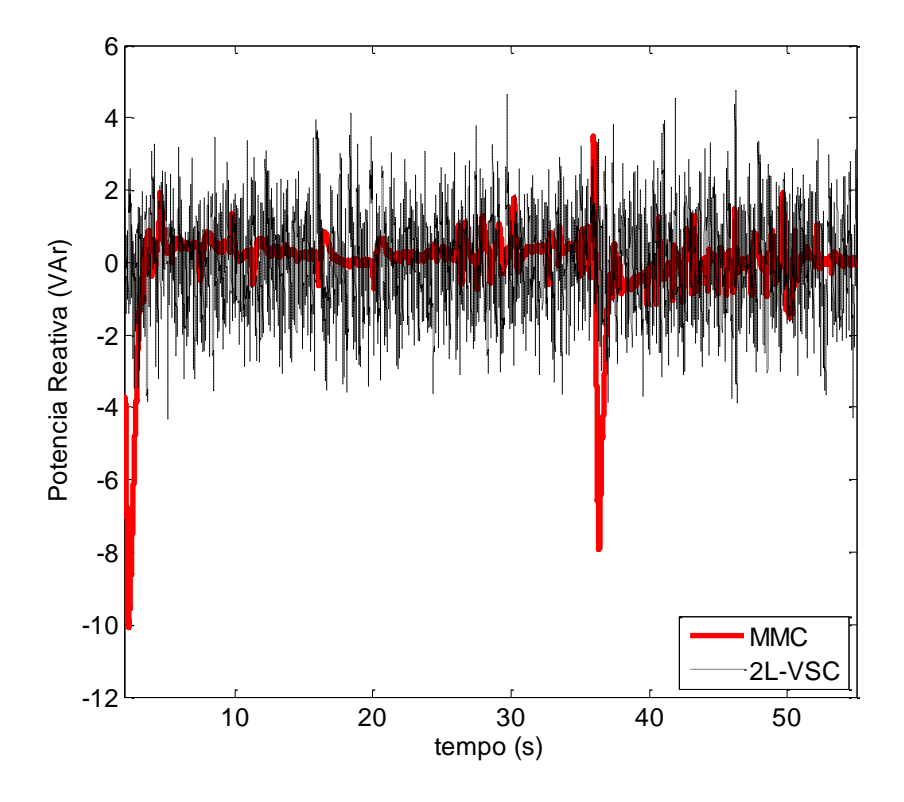

Figura 33: Potência Reativa

<span id="page-51-0"></span>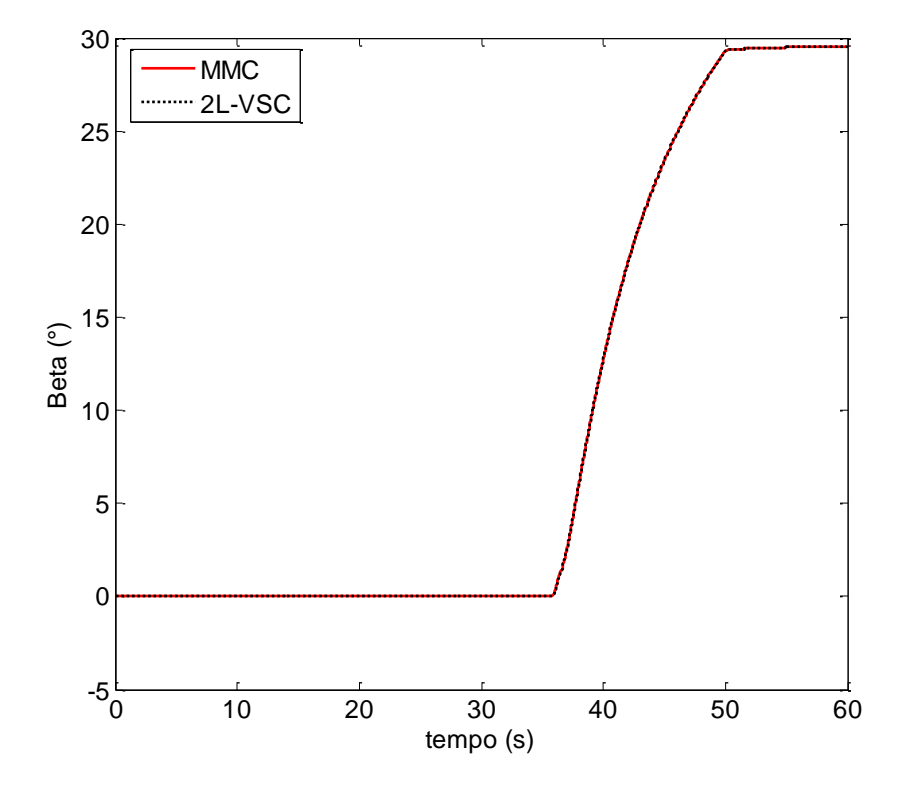

<span id="page-51-1"></span>Figura 34: Angulo de passo

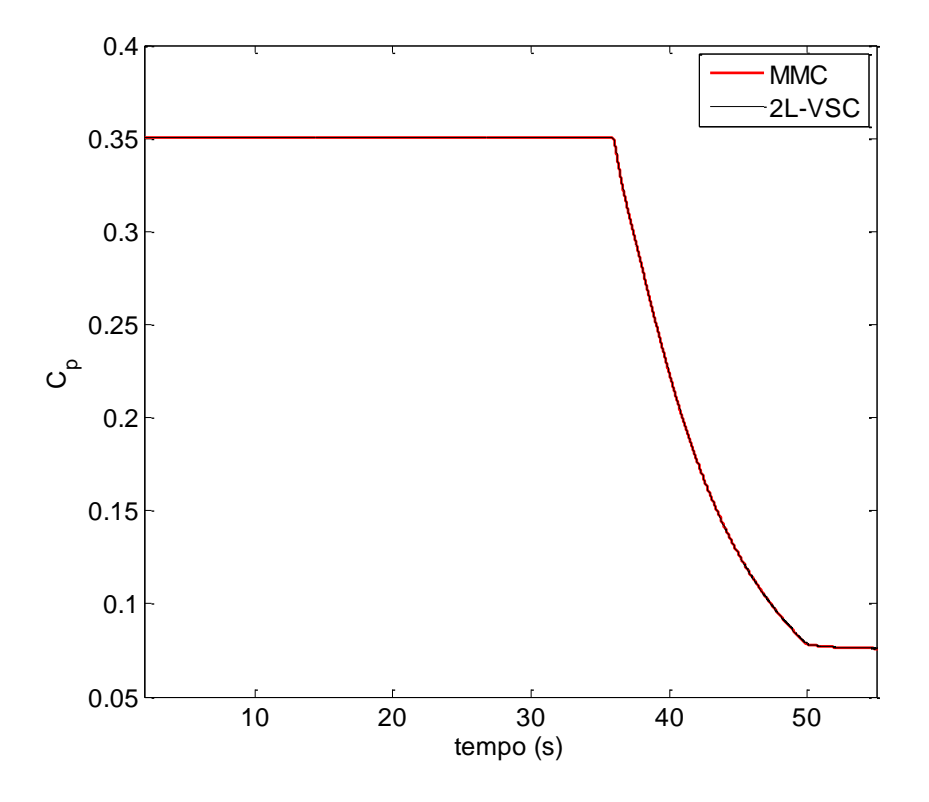

Figura 35: Coeficiente de potência da turbina

<span id="page-52-0"></span>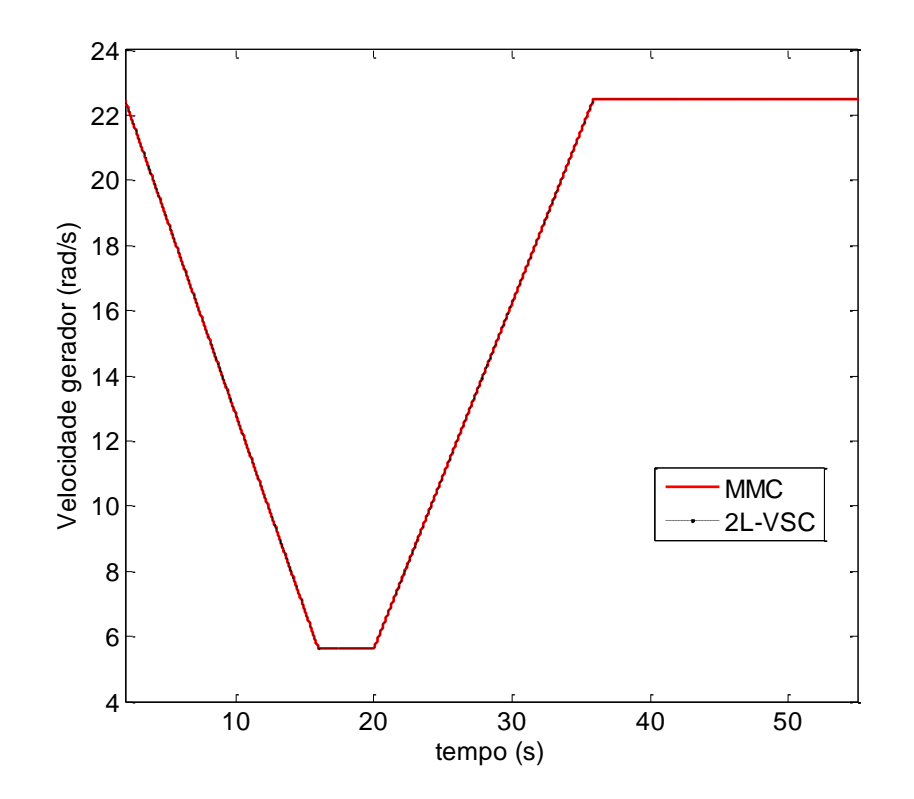

<span id="page-52-1"></span>Figura 36: Velocidade do gerador

De acordo com a equação (4), a velocidade do gerador [\(Figura 36\)](#page-52-1) é diretamente proporcional à velocidade do vento. A equação (1) mostra que a potência mecânica é diretamente proporcional ao cubo da velocidade do vento. Com o aumento da velocidade do vento, observou-se um aumento da velocidade do gerador até atingir o seu valor nominal. A partir deste momento, houve um aumento do ângulo de passo [\(Figura 34\)](#page-51-1), fazendo com que se tenha uma redução do coeficiente de potência [\(Figura 35\)](#page-52-0), como comprovado em (2). Tal ação do controlador do ângulo de passo faz com que a velocidade mecânica do aerogerador se mantenha controlada e a potência dele não alcance valores muito acima do nominal.

# <span id="page-54-0"></span>*5 Conclusão*

Este trabalho apresentou resultados comparando o desempenho de duas topologias de conversores Back-to-Back. Uma delas utiliza o conversor de dois níveis, 2L-VSC, e a outra o conversor modular multinível, MMC. As simulações foram feitas em ambiente *Matlab*, sendo mostrados os comportamentos em regime nominal, perante afundamentos de tensão e variação de vento. A sintonização dos controladores foi baseada no método de alocação de pólos.

Para ambas as técnicas, o circuito do chopper se tornou essencial no auxílio ao controle da tensão do barramento CC, principalmente durante a parte crítica do afundamento. Os conversores puderam ser operados em uma ampla faixa de velocidades, tendo comportamentos considerados como satisfatórios. É preciso ressaltar a importância dos controladores de ângulo de passo e de velocidade do gerador, que fizeram com que os conversores trabalhassem dentro dos seus valores nominais.

Observou-se uma dinâmica mais rápida do sistema com o 2L-VSC em comparação ao MMC. Pode-se constatar que a frequência de chaveamento apresenta influência neste resultado, pois o calculo dos ganhos dos controladores e dos pólos são todos feitos a partir dela.

O MMC utilizado é um modelo médio enquanto que o outro sistema, um modelo real. Uma proposta de continuidade para este trabalho é o desenvolvimento de um modelo real para o MMC. A partir deste modelo real para o MMC, comparações em relação à eficiência energética, relação custo-benefício, dentre outras poderão ser realizadas.

# <span id="page-55-0"></span>*Referências Bibliográficas*

- [1] F. Blaabjerg, F. Iov, R. Teodorescu e K. Ma, "Power Electronics Key Technology for Renewable Energy Systems," Aalborg East, 2011.
- [2] J. M. Guerrero, F. Blaabjerg, T. Zhelev, K. Hemmes, E. Monmasson, S. Jemet, M. P. Comech, R. Granadino e J. I. Frau, "Distributed Generation - Toward a New Energy Paradigm," *IEEE Industrial Electronics Magazine,* pp. 52-64, March 2010.
- [3] "Portal Brasil," 06 Maio 2015. [Online]. Available: http://www.brasil.gov.br/infraestrutura/2015/04/capacidade-de-energia-eolica-devecrescer-62-em-2015-no-pais. [Acesso em 06 Maio 2015].
- [4] "Matriz de Energia Elétrica," ANEEL, 5 Maio 2015. [Online]. Available: http://www.aneel.gov.br/aplicacoes/capacidadebrasil/OperacaoCapacidadeBrasil.cfm. [Acesso em 5 Maio 2015].
- [5] G. P. Ortiz e M. Kampel, "Potencial de Energia Eólica Offshore na Margem do Brasil," Santos, 2011.
- [6] "BIG Banco de Informações de Geração," Aneel, 07 Maio 2015. [Online]. Available: http://www.aneel.gov.br/aplicacoes/capacidadebrasil/capacidadebrasil.cfm. [Acesso em 07 Maio 2015].
- [7] B. R. Baroni, "Aplicação do Conversor Multinível Modular em Transmissão HVDC com Eliminação Seletiva de Harmônicos," Belo Horizonte, 2012.
- [8] E. Prieto-Araujo, F. D. Bianchi, A. Junyent-Ferré e O. Gomis-Bellmunt, "Methodology for droop control dynamic analysis of multiterminal VSC-HVDC grids for offshore wind farms," *IEEE Trans. Power Delivery,* vol. 26, n. no. 4, pp. 2476-2485, Oct. 2011.
- [9] B. C. Paucar, "Sistema HVDC Baseado em Conversores Multinível Modulares," Rio de Janeiro, 2014.
- [10] A. Lesnicar e R. Marquardt, "A new modular voltage source inverter topology".
- [11] P. A. K. P. e M. B., "Design of a Modular MultilevelConverter as an Active Front-End for a Magnet Supply Application," 2014.
- [12] L. Y. H. P. G. J. e J. D. , "A Review of Module Multi-level Converters," 2011.
- [13] A. F. Cupertino, "Uma Contribuição ao Estudo do Aerogerador Síncrono a Ímãs Permanentes Conectado a Rede Elétrica," Viçosa, 2013.
- [14] V. Akhmatov, "Analysis of dynamic behavior of electric power systems with large amount of wind power," 2003.
- [15] M. G. Villalva, "Conversor Eletrônico de Potência Trifásico para Sistema Fotovoltaico Conectado à Rede Elétrica," Campinas, 2010.
- [16] V. Kaura e V. Blasko, "Operation of a phase locked loop system under distorced utility conditions," *IEEE Transactions on Industry Applications,* vol. 33, n. 1, pp. 58-63, Jan-Feb 1997.
- [17] P. M. de Almeida, "Modelagem e Controle de Conversores Estáticos Fonte de Tensão Utilizados em Sistemas de Geração Fotovoltaicos Conectados à Rede Elétrica de Distribuição," Juiz de Fora, 2011.
- [18] P. e. a. Rodriguez, "Decoupled double synchronous reference frame pll for power

converters control," 2006.

- [19] "Stationary frame integrators for current harmonics control of active power filters with zero steady-state error for current harmonics of concern under unbalanced and distorced operating conditions," *IEEE Transactions on Industry Applications,* vol. 38, n. 2, pp. 523-532, March-April 2002.
- [20] R. I. e. a. Bojoi, "Current control strategy for power electronics conditioners using sinusoidl signal integrators in synchronous reference frame," *IEEE Transactions on Power Electronics,* vol. 20, n. 6, pp. 1402-1412, Nov. 2005.
- [21] L. R. e. a. Limongi, "Analysis and Comparison of Phase Locked Techniques for Grid Utility Applications," em *Power Conversion Conference*, Nagoya, 2007.
- [22] P. Rodríguez, R. Teodorescu, I. Candela, A. V. Timbus, M. Liserre e F. Blaabjerg, "New Positive-sequence Voltage Detector for Grid Synchronization of Power Converters under Faulty Grid Conditions," *Proceedings of Power Electronics,* pp. 1 - 7, June 2006.
- [23] U. N. Gnanarathna, A. M. Gole e R. P. Jayasinghe, "Efficiente Modeling of Modular Multilevel HVDC Converters (MMC) on Electromagnetic Transient Simulation Programs," *IEEE Transactions on Power Delivery,* vol. 26, n. 1, pp. 316-324, January 2011.
- [24] L. Harnefors, A. Antonopoulos, S. Norrga, L. Ängquist e H.-P. Nee, "Dynamic Analysis of Modular Multilevel Converters," *IEEE Transactions on Industrial Electronics,* vol. 60, n. 7, pp. 2526-2537, July 2013.
- [25] W. Li, L.-A. Grégoire e J. Bélanger, "Modeling and Control of a Full-Bridge Modular Multilevel STATCOM," Montreal.
- [26] A. Antonopoulos, L. Ängquist e H.-P. Nee, "On Dynamics and Voltage Control of the Modular Multilevel Converter," Stockholm.
- [27] L. Harnefors e H.-P. Nee, "Model-Based Current Control of AC Machines Using the Internal Mode Control Method," *IEEE Transactions On Industry Applications,* vol. 34, January/February 1998.
- [28] C. V. d. Souza, "Projeto e Desenvolvimento de Fonte Regenerativa para Testes de Transformadores de Potência," Belo Horizonte, 2011.
- [29] A. F. Cupertino, H. A. Pereira, J. T. de Resende e S. R. Silva, "Simulation of a Permanent Magnetic Synchronous Machine Wind Turbine Using Interconnection and Damping Assignment Passivity-Based Control".
- [30] T. A. C. Maia, "Projeto e Construção de um Gerador a Ímãs Permanentes de Fluxo Axial para Turbina Eólica de Pequena Potência," 2011.
- [31] B. Jacobson, P. Karlsson, G. Asplund, L. Harnefors e T. Jonsson, "VSC-HVDC transmission with cascaded two-level converters," 2010.
- [32] S. K. Chaudhary, R. Teodorescu, P. Rodríguez e P. C. Kjaer, "Chopper Controlled Resistors in VSC-HVDC Transmission for WPP with Full-scale Converters," *IEEE PES/IAS Conference on Sustainable Alternative Energy,* p. 8, 2009.
- [33] ONS, "Requisitos técnicos mínimos para a conexão à rede básica," 2009.